Do transakcji, o których mowa w art. 23za ustawy z dnia 26 lipca 1991 r. o podatku dochodowym od osób fizycznych, zwanej dalej "ustawą", niniejsze objaśnienia co do sposobu sporządzenia informacji o cenach transferowych, w zakresie wskazanym w § 3 rozporządzenia, stosuje się odpowiednio.

### **1. Organ, do którego jest składana informacja o cenach transferowych, cel złożenia informacji o cenach transferowych oraz okres, za jaki jest składana informacja o cenach transferowych (§ 2 pkt 1 rozporządzenia)**

W tej części podmiot, którego dotyczy informacja o cenach transferowych, zwana dalej "Informacją TPR", wskazuje naczelnika urzędu skarbowego, do którego jest składana Informacja TPR, cel złożenia Informacji TPR, wybierając odpowiedni wariant (złożenie/korekta), oraz podaje rok podatkowy, za jaki jest składana Informacja TPR, wskazując jego datę początkową i końcową.

# **2. Dane identyfikacyjne podmiotu, którego dotyczy informacja o cenach transferowych (§ 2 pkt 2 rozporządzenia)**

W tej części podmiot, którego dotyczy Informacja TPR, podaje wymagane dane identyfikacyjne.

Pole "**Kod przeważającej działalności**" według Polskiej Klasyfikacji Działalności (PKD) jest obowiązkowe dla podmiotów posiadających kod PKD. W zakresie kodu przeważającego rodzaju działalności podmiotu, którego dotyczy Informacja TPR, należy wskazać kod PKD dotyczący tej działalności wskazany w rejestrze REGON. W przypadku gdy Informacja TPR jest składana dla zagranicznego zakładu, należy wskazać kod PKD odpowiadający głównemu przedmiotowi działalności prowadzonej przez ten zagraniczny zakład.

Identyfikatorem podatkowym wskazywanym w Informacji TPR jest:

- 1) PESEL w przypadku osób fizycznych niebędących zarejestrowanymi podatnikami podatku od towarów i usług lub nieprowadzących działalności gospodarczej;
- 2) NIP w przypadku podmiotów objętych obowiązkiem ewidencyjnym na podstawie ustawy z dnia 13 października 1995 r. o zasadach ewidencji i identyfikacji podatników i płatników (Dz. U. z 2022 r. poz. 2500, z późn. zm.);
- 3) inny numer identyfikacyjny wraz z określeniem jego rodzaju oraz oznaczeniem kraju lub terytorium wydania – w pozostałych przypadkach.

W odniesieniu do kategorii podmiotu powiązanego należy wybrać kod z tabeli 1 w odniesieniu do okresu, za jaki jest składana Informacja TPR.

*Tabela 1* 

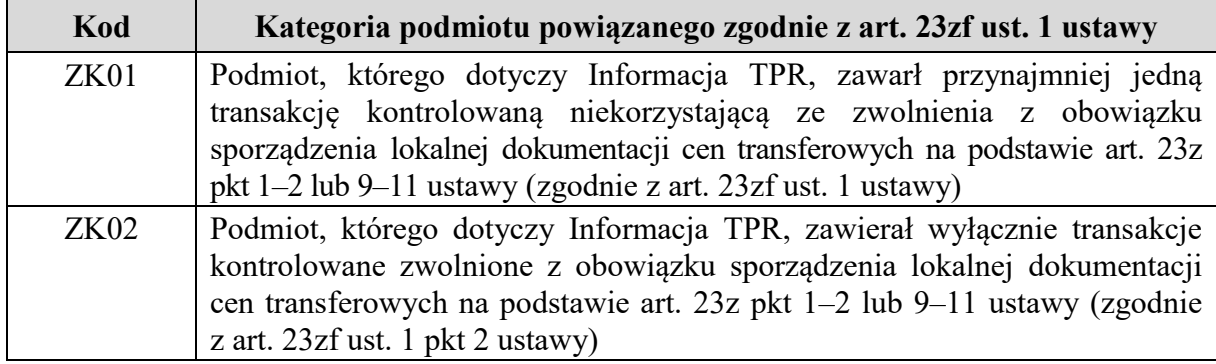

# **3. Ogólne informacje finansowe podmiotu, którego dotyczy informacja o cenach transferowych, obejmujące wartości wskaźników finansowych mierzących sytuację finansową tego podmiotu (§ 2 pkt 3 rozporządzenia)**

Jeżeli wybrano kod "ZK01" (tabela 1), to w tej części należy wskazać podstawowe informacje finansowe dotyczące podmiotu, którego dotyczy Informacja TPR, obejmujące rentowność podmiotu (nie tylko w zakresie transakcji kontrolowanych), wyrażoną za pomocą odpowiednich wskaźników finansowych, skalkulowanych na podstawie danych z zatwierdzonego sprawozdania finansowego.

W przypadku podmiotów, które nie dysponują danymi na potrzeby kalkulacji wskaźników zgodnie z formułami wskazanymi w tabelach 2–6, należy zastosować formuły (kategorie) możliwie najbardziej zbliżone, obliczone w oparciu o odpowiadające kategorie sprawozdania finansowego sporządzonego zgodnie z międzynarodowymi standardami sprawozdawczości finansowej (MSSF).

W przypadku podmiotów posiadających status mikroprzedsiębiorcy lub małego przedsiębiorcy w rozumieniu przepisów ustawy z dnia 6 marca 2018 r. – Prawo przedsiębiorców (Dz. U. z 2023 r. poz. 221, z późn. zm.), którzy nie sporządzają sprawozdania finansowego zgodnie z ustawą z dnia 29 września 1994 r. o rachunkowości (Dz. U. z 2023 r. poz. 120, z późn. zm.), w tej części należy wybrać wskaźniki odpowiednio dla mikroprzedsiębiorcy lub małego przedsiębiorcy. Jeżeli podmiot nie ma możliwości kalkulacji wskaźników zgodnie z formułami wskazanymi w tabelach 2–6, w polach dotyczących wartości wskaźników należy wpisać wartość " $0$ " (zero).

W przypadku podmiotów innych niż banki, zakłady ubezpieczeń i zakłady reasekuracji należy podać wartość następujących wskaźników:

- 1) marża operacyjna,
- 2) marża zysku brutto,
- 3) rentowność aktywów,
- 4) rentowność kapitału własnego
- − skalkulowanych zgodnie z formułami z tabeli 2.

#### *Tabela 2*

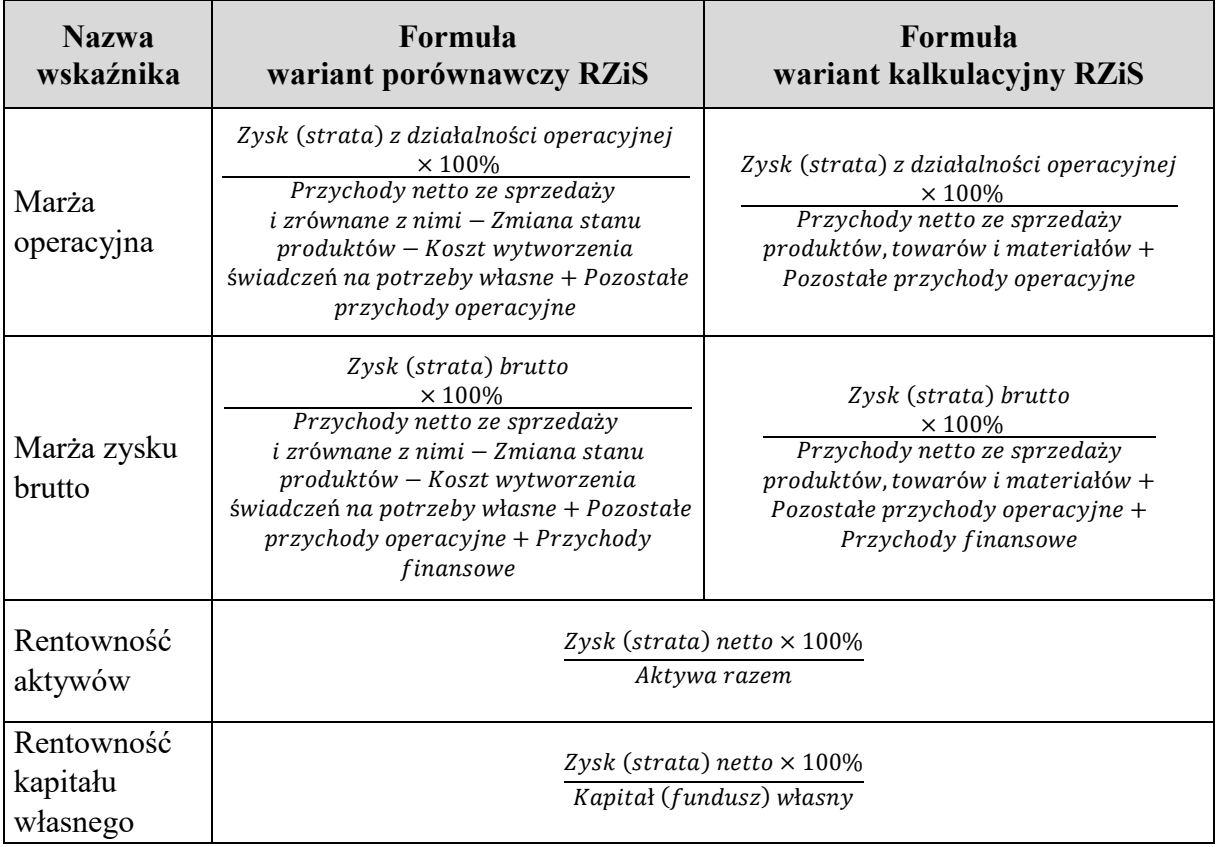

W przypadku podmiotów będących jednostkami mikro w rozumieniu ustawy z dnia 29 września 1994 r. o rachunkowości należy podać wartość następujących wskaźników:

- 1) rentowność aktywów,
- 2) rentowność kapitału własnego
- − skalkulowanych zgodnie z formułami z tabeli 3.

#### *Tabela 3*

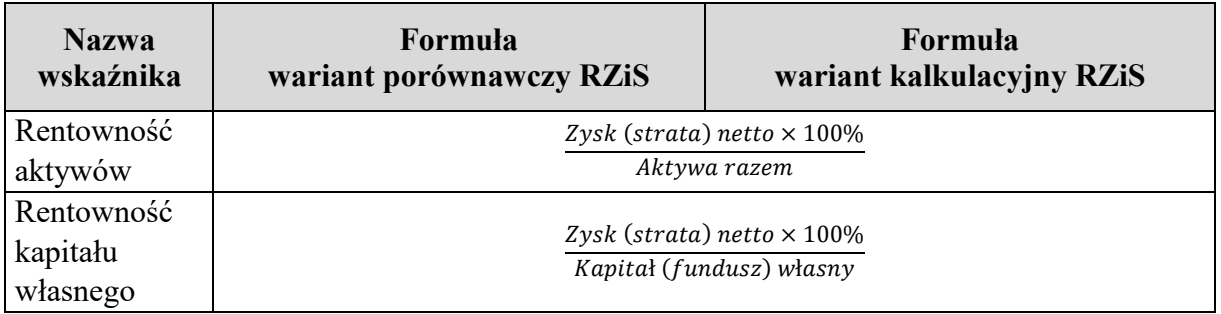

W przypadku podmiotów będących jednostkami małymi w rozumieniu przepisów ustawy z dnia 29 września 1994 r. o rachunkowości należy podać wartość następujących wskaźników:

- 1) marża operacyjna,
- 2) marża zysku brutto,
- 3) rentowność aktywów,
- 4) rentowność kapitału własnego
- − skalkulowanych zgodnie z formułami z tabeli 4.

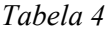

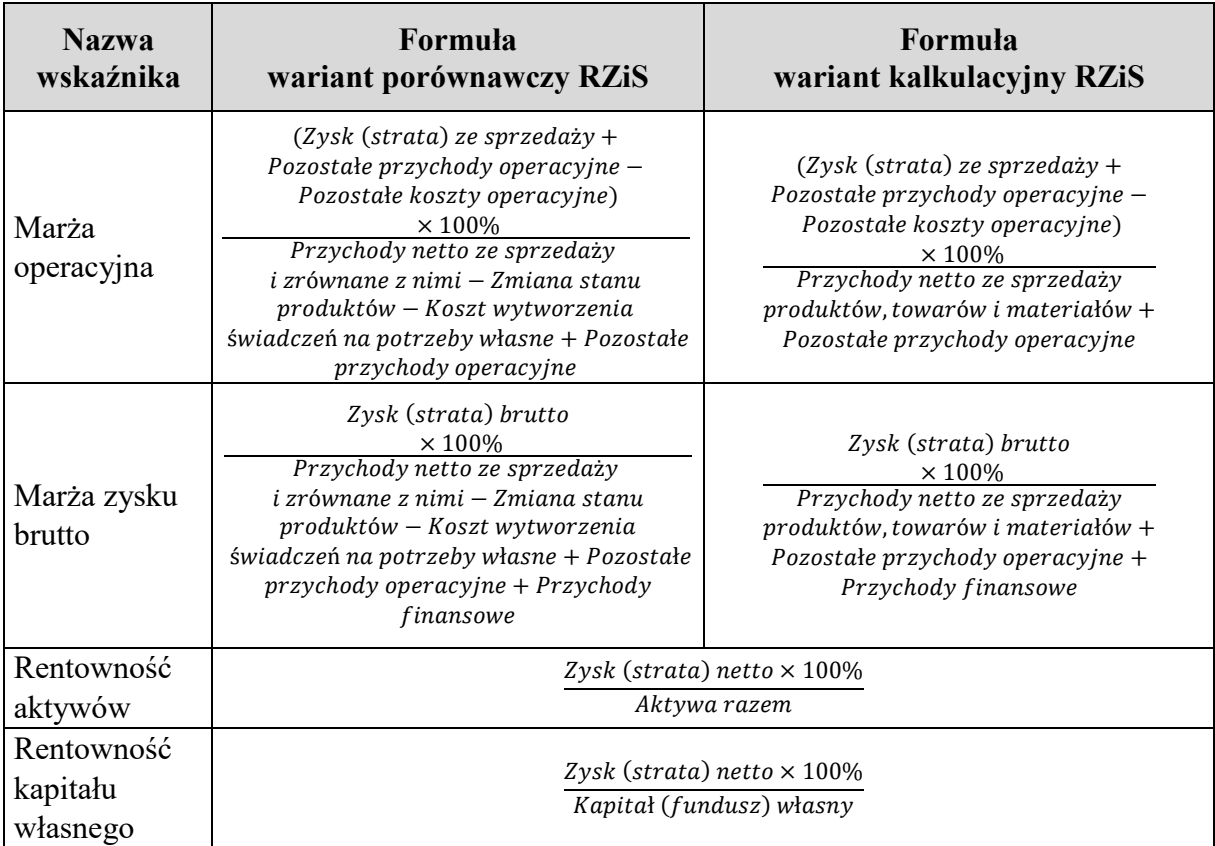

W przypadku banków i spółdzielczych kas oszczędnościowo-kredytowych należy podać wartość następujących wskaźników:

- 1) marża odsetkowa netto,
- 2) koszty/dochody,
- 3) rentowność aktywów,
- 4) rentowność kapitału własnego
- − skalkulowanych zgodnie z formułami z tabeli 5.

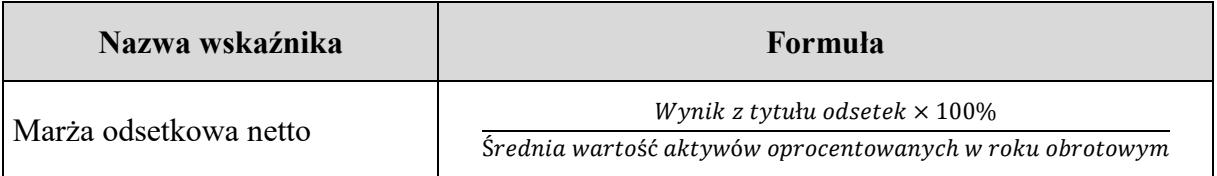

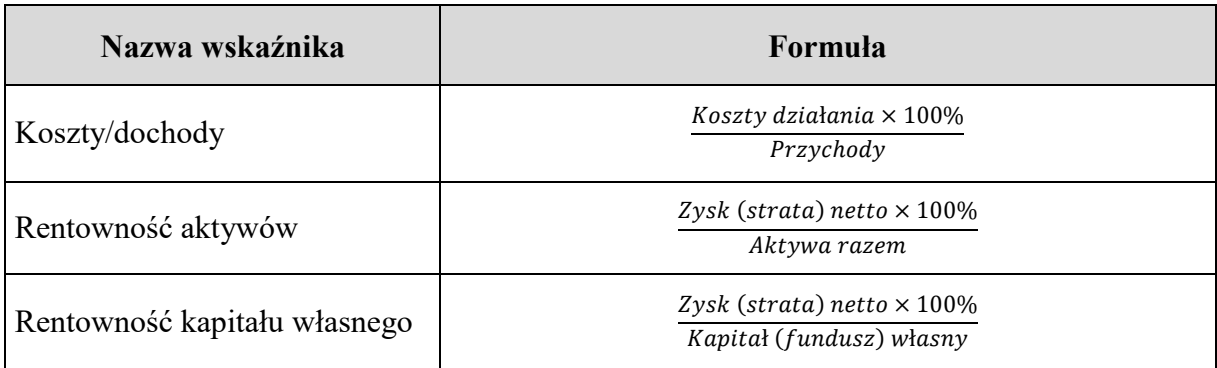

W przypadku zakładów ubezpieczeń i zakładów reasekuracji należy podać wartość następujących wskaźników:

- 1) rentowność działalności technicznej,
- 2) rentowność sprzedaży,
- 3) rentowność aktywów,
- 4) rentowność kapitału własnego
- − skalkulowanych zgodnie z formułami z tabeli 6.

#### *Tabela 6*

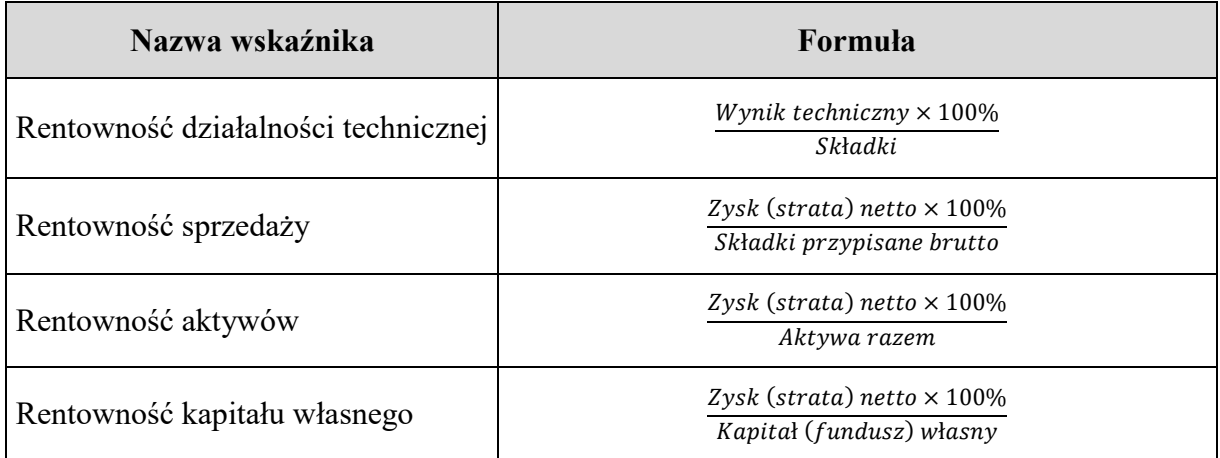

Jeżeli w tabeli 1 wybrano kod "ZK02", to nie wskazuje się informacji w zakresie ogólnych danych finansowych i należy przejść do części 4 objaśnień.

### **4. Informacje dotyczące podmiotów powiązanych i transakcji kontrolowanych zawieranych z tymi podmiotami przez podmiot, którego dotyczy informacja o cenach transferowych (§ 2 pkt 4 rozporządzenia)**

### **4.1. Grupy kategorii i kategorie transakcji kontrolowanych oraz przedmiot tych transakcji (§ 2 pkt 4 lit. a rozporządzenia)**

Podmiot, którego dotyczy Informacja TPR, wskazuje odpowiednią grupę kategorii transakcji dla raportowanej transakcji, wybierając jedną z poniższych opcji (grupy kategorii A–F):

**Grupa kategorii A** – transakcje inne niż wymienione w grupach kategorii B–F.

**Grupa kategorii B** – usługi o niskiej wartości dodanej (oznaczone kodami 1101 lub 2101), korzystające z uproszczenia *safe harbour,* objęte zwolnieniem z obowiązku sporządzenia lokalnej dokumentacji cen transferowych na podstawie art. 23z pkt 10 ustawy.

Wybierając grupę kategorii B, podmiot wskazuje, że dana transakcja spełnia warunki do zastosowania mechanizmu tzw. bezpiecznej przystani dla transakcji o niskiej wartości dodanej (art. 23r ustawy).

W przypadku wyboru grupy kategorii B podmiot, którego dotyczy Informacja TPR, nie wskazuje dla tej transakcji kontrolowanej informacji, o których mowa w częściach 3 i 5–7 objaśnień.

**Grupa kategorii C** – transakcje finansowe oznaczone kodami 1201–1204 lub 2201–2204.

**Grupa kategorii D** – transakcje finansowe (oznaczone kodami 1201 lub 2201), korzystające z uproszczenia *safe harbour*, objęte zwolnieniem z obowiązku sporządzenia lokalnej dokumentacji cen transferowych na podstawie art. 23z pkt 11 ustawy.

Wybierając grupę kategorii D, podmiot wskazuje, że dana transakcja spełnia warunki do zastosowania mechanizmu tzw. bezpiecznej przystani dla pożyczek, kredytów lub emisji obligacji (art. 23s ustawy).

Dla transakcji z grupy kategorii D należy dodatkowo wskazać dane identyfikacyjne kontrahenta, o których mowa w części 4.11 objaśnień.

W przypadku wyboru grupy kategorii D podmiot, którego dotyczy Informacja TPR, nie wskazuje dla tej transakcji kontrolowanej informacji, o których mowa w częściach 3 i 5–7 objaśnień.

**Grupa kategorii E** – udostępnianie własności intelektualnej (oznaczone kodami 1401 lub 2401).

**Grupa kategorii F** – transakcje refakturowania (oznaczone kodami 1501 lub 2501), korzystające ze zwolnienia z obowiązku sporządzenia lokalnej dokumentacji cen transferowych na podstawie art. 23z pkt 9 ustawy (tzw. czyste refakturowanie).

W przypadku wyboru grupy kategorii F podmiot, którego dotyczy Informacja TPR, nie wskazuje dla tej transakcji kontrolowanej informacji, o których mowa w częściach 3 i 5–7 objaśnień.

Wybór grupy kategorii transakcji warunkuje możliwość wyboru kodu kategorii transakcji kontrolowanej. W polu "**Kategorie transakcji kontrolowanych**" należy przyporządkować każdą transakcję kontrolowaną do jednej z kategorii transakcji kontrolowanych wskazanych w tabeli 7.

Transakcję kontrolowaną należy identyfikować jako transakcję o charakterze jednorodnym w rozumieniu art. 23w ust. 4 i 5 ustawy. Podmiot, którego dotyczy Informacja TPR, może wybrać ten sam kod (kategorię transakcji kontrolowanej) w tabeli kilkukrotnie – jeżeli transakcje takie nie są traktowane jako transakcje o charakterze jednorodnym.

Jeżeli część transakcji kontrolowanej o charakterze jednorodnym korzysta ze zwolnienia na podstawie art. 23z pkt 1–2 lub 9–11 ustawy, to tę część transakcji kontrolowanej, która korzysta ze zwolnienia na podstawie art. 23z pkt 1–2 lub 9–11 ustawy i przekracza progi dokumentacyjne wskazane w art. 23w ust. 2 ustawy, należy wykazać jako odrębną transakcję kontrolowaną – wyłącznie na potrzeby prezentacji w Informacji TPR.

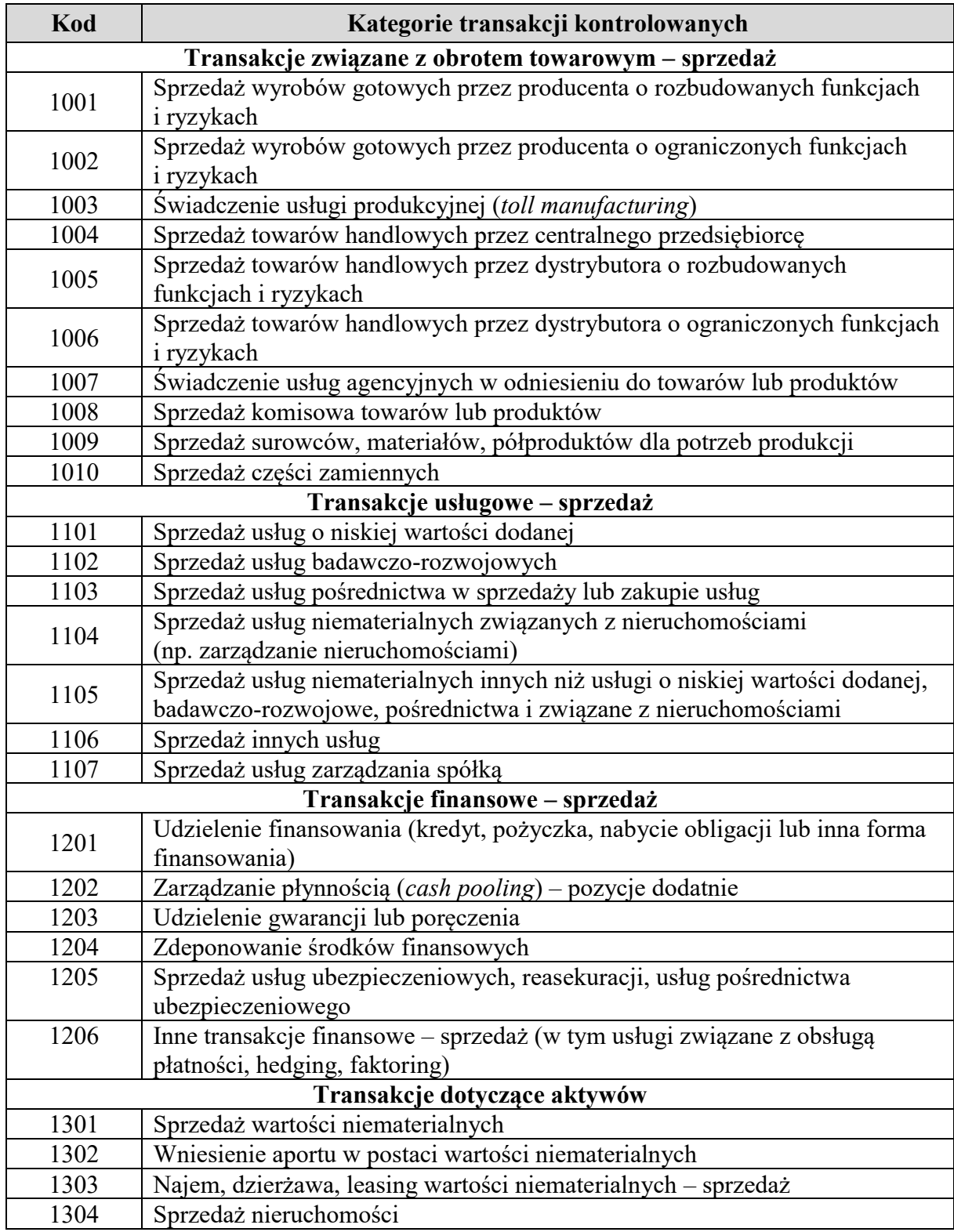

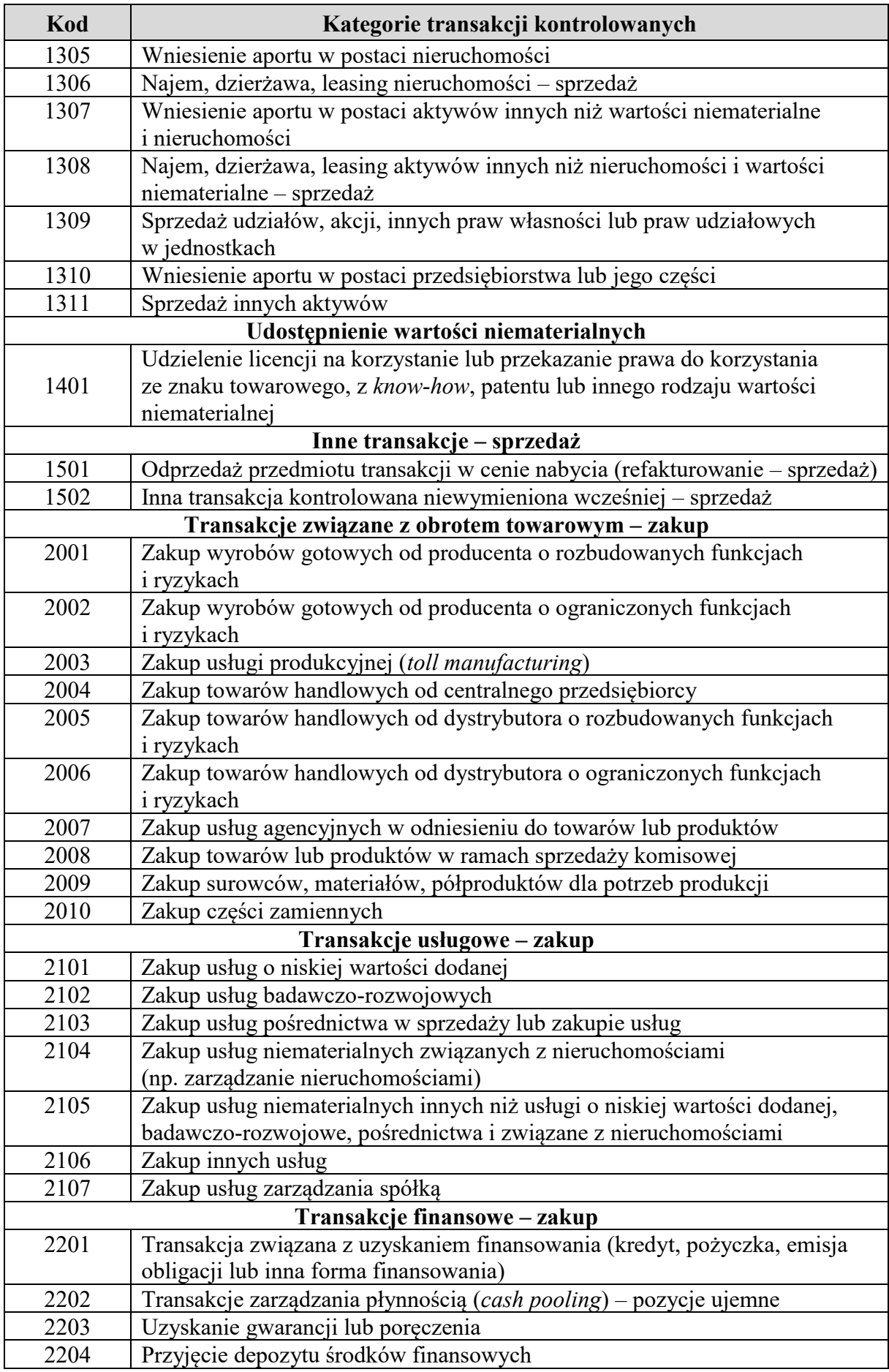

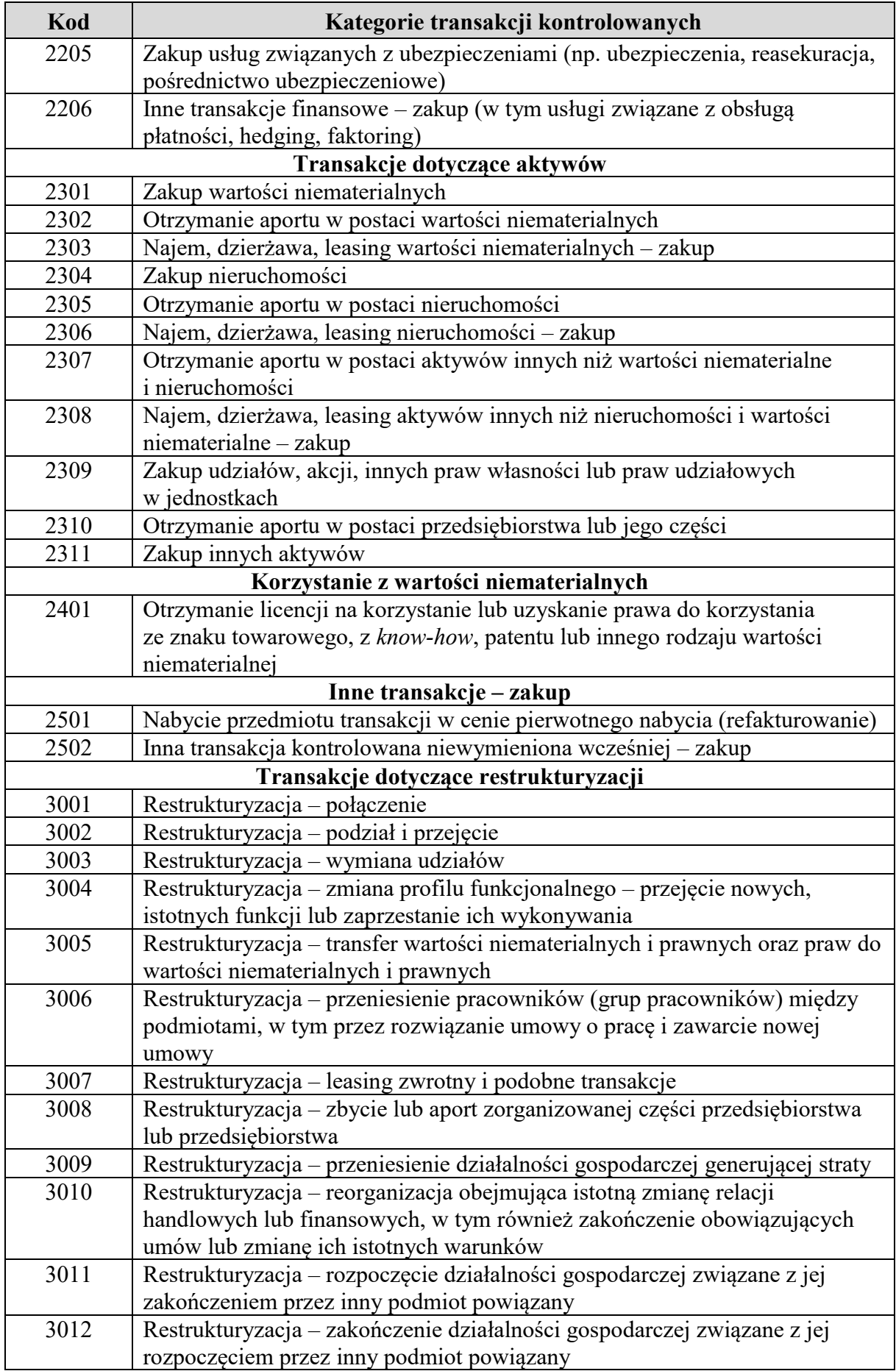

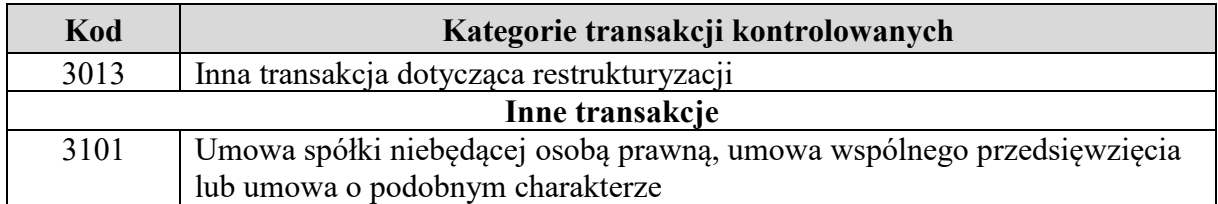

Przyporządkowania transakcji kontrolowanej do jednego z kodów: 1502, 2502 lub 3013 należy dokonać w przypadku braku możliwości przyporządkowania tej transakcji kontrolowanej do innego kodu z tabeli 7.

W polu "**Przedmiot transakcji kontrolowanej**" należy w syntetyczny sposób wskazać przedmiot transakcji kontrolowanej (np. transport – w przypadku świadczenia usług transportowych).

# **4.2. Rodzaje wartości niematerialnych, w przypadku transakcji kontrolowanych, których przedmiotem jest udostępnienie lub korzystanie z wartości niematerialnych (§ 2 pkt 4 lit. b rozporządzenia)**

Jeżeli przedmiotem transakcji kontrolowanej jest udostępnienie lub korzystanie z wartości niematerialnych (tj. jako kategorię transakcji wybrano kod 1401 lub 2401), należy dodatkowo wskazać "**Rodzaje wartości niematerialnych**" przez wybranie kodu, który odpowiada rodzajowi wartości niematerialnej będącej przedmiotem transakcji kontrolowanej (tabela 8).

#### *Tabela 8*

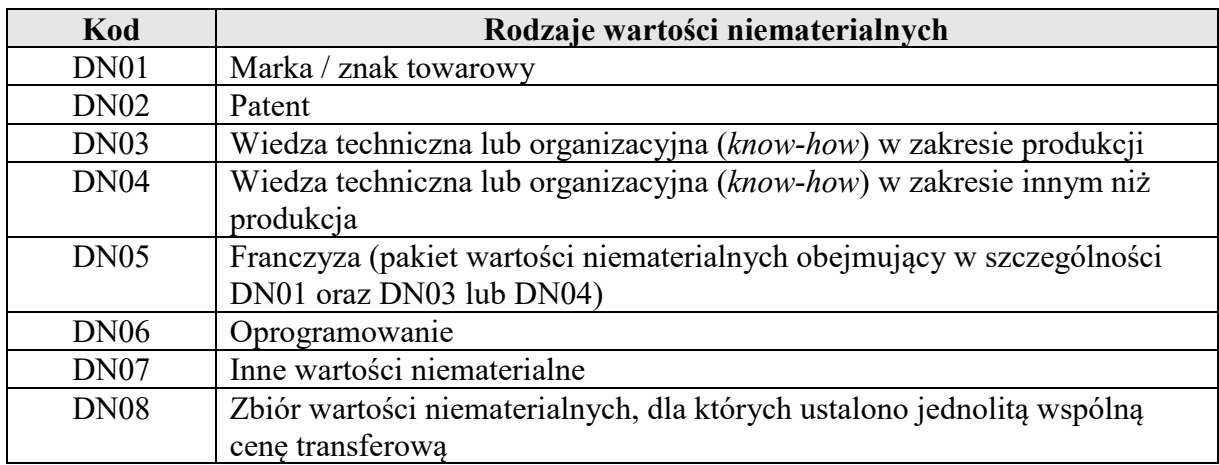

# **4.3. Rodzaj wynagrodzenia należnego z tytułu restrukturyzacji, w przypadku transakcji dotyczących restrukturyzacji w rozumieniu § 2 pkt 1 rozporządzenia Ministra Finansów z dnia 21 grudnia 2018 r. w sprawie cen transferowych w zakresie podatku dochodowego od osób fizycznych (Dz. U. z 2023 r. poz. 1349) (§ 2 pkt 4 lit. c rozporządzenia)**

Jeżeli jako kategorię transakcji kontrolowanej wskazano transakcje oznaczone kodami 3001–3013, należy uzupełnić dodatkowo pole "**Wynagrodzenie za restrukturyzację**", wskazując informacje odpowiednie dla okresu, za jaki składana jest Informacja TPR, wybierając kod z tabeli 9 (wybór wielokrotny).

*Tabela 9* 

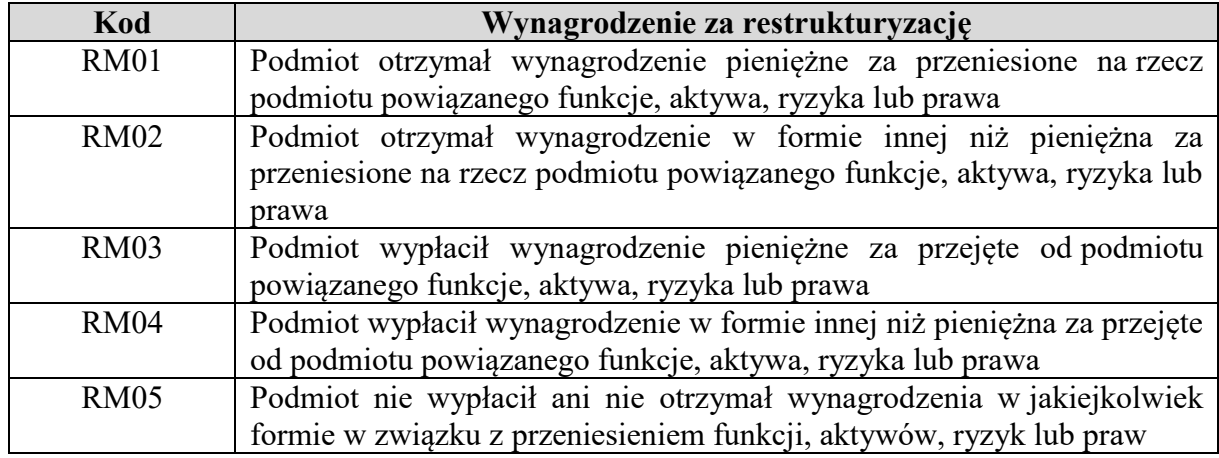

# **4.4. Rodzaj udziału oraz procentowy udział wynikający z umowy spółki niebędącej osobą prawną, umowy wspólnego przedsięwzięcia lub umowy o podobnym charakterze, a także wartość wkładów wniesionych przez wspólnika oraz łączna wartość wkładów wniesionych przez wszystkich wspólników (§ 2 pkt 4 lit. d rozporządzenia)**

Jeżeli jako kategorię transakcji kontrolowanej wskazano transakcję oznaczoną kodem 3101 (transakcje kontrolowane związane z umową spółki niebędącej osobą prawną, umową wspólnego przedsięwzięcia lub umową o podobnym charakterze), należy wskazać dodatkowo rodzaj zawieranej umowy, wybierając kod z tabeli 10.

#### *Tabela 10*

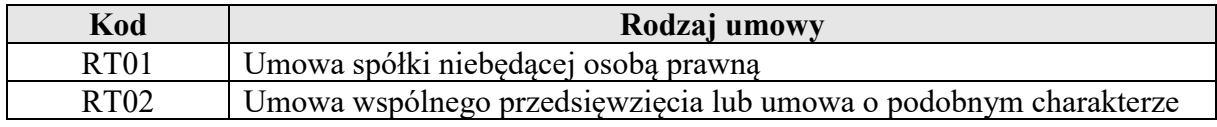

Po wybraniu rodzaju umowy należy wypełnić pola:

1) "**Udział**" – rodzaj udziału wynikający z umowy spółki niebędącej osobą prawną, umowy wspólnego przedsięwzięcia lub umowy o podobnym charakterze na koniec okresu, za jaki składana jest Informacja TPR, wybierając kod z tabeli 11 (wybór wielokrotny):

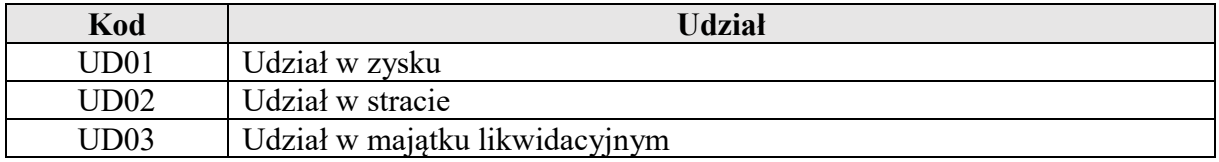

- 2) "**Procentowy udział**" procentowy udział wspólnika w zysku, stracie lub majątku likwidacyjnym na koniec okresu, za jaki składana jest Informacja TPR, wskazując odpowiednią wartość procentową (z dokładnością do dwóch miejsc po przecinku);
- 3) "**Wartość wkładów**" łączna wartość wkładów wniesionych (uwzględniając wartość wkładów zwróconych) przez wspólnika na koniec okresu, za jaki składana jest Informacja TPR, w tysiącach złotych (bez miejsc po przecinku);

4) "**Wartość wkładów ogółem**" – łączna wartość wkładów wniesionych (uwzględniając wartość wkładów zwróconych) przez wszystkich wspólników na koniec okresu, za jaki składana jest Informacja TPR, w tysiącach złotych (bez miejsc po przecinku).

# **4.5. Wartość transakcji kontrolowanych (§ 2 pkt 4 lit. e rozporządzenia)**

W polu "**Wartość transakcji**" należy podać wartość transakcji kontrolowanych w kwocie netto w tysiącach złotych (bez VAT, bez miejsc po przecinku) zgodnie z art. 23x ust. 1, 2 i 4 ustawy za okres, za jaki jest składana Informacja TPR. Wartość transakcji wskazuje się w kwocie brutto w tysiącach złotych (z uwzględnieniem VAT) w przypadku spełnienia warunków, o których mowa w art. 23x ust. 2a ustawy (tj. gdy podatek od towarów i usług zgodnie z przepisami o podatku od towarów i usług nie stanowi podatku naliczonego oraz w przypadku naliczonego podatku od towarów i usług, w tej części, w której zgodnie z przepisami o podatku od towarów i usług podatnikowi nie przysługuje obniżenie lub zwrot różnicy podatku od towarów i usług).

Jeżeli dla transakcji kontrolowanej dokonano korekty cen transferowych, wskazuje się wartość transakcji kontrolowanej po dokonanej korekcie cen transferowych.

Jeżeli transakcja kontrolowana podlega opodatkowaniu u źródła, należy podać wartość przed potrąceniem podatku u źródła.

Jeżeli przedmiotem transakcji kontrolowanej jest udzielenie lub uzyskanie finansowania, poręczeń lub gwarancji oraz zarządzanie płynnością (*cash pooling*) i depozyt (tj. jako kategorię transakcji kontrolowanej zaznaczono jeden z kodów: 1201, 1202, 1203, 1204, 2201, 2202, 2203, 2204), należy dodatkowo uzupełnić następujące informacje:

- 1) "**Kwota kapitału**" należy wskazać łączną kwotę kapitału w walucie zgodnie z zawartą umową dotyczącą finansowania lub depozytu lub kwotę kapitału wynikającą z innych dokumentów, jeżeli umowa nie została zawarta. Jeżeli w umowie przewidziano limit finansowania (np. maksymalną wartość linii kredytowej), należy w tym polu wskazać ten limit. W przypadku poręczeń lub gwarancji wskazuje się wartość sumy gwarancyjnej. W przypadku *cash pooling* należy podać wskazany w umowie limit zadłużenia, a w przypadku braku takiego limitu w polu należy wstawić cyfrę "0". Kwota kapitału powinna zostać zaokrąglona do pełnych tysięcy (bez miejsc po przecinku);
- 2) "**Wartość zadłużenia**" należy wskazać rzeczywistą wartość zadłużenia lub wartość depozytu w tysiącach złotych (bez miejsc po przecinku) na ostatni dzień okresu, za jaki składana jest Informacja TPR. W przypadku poręczeń lub gwarancji uzupełnia się wartość faktycznie poręczanego lub gwarantowanego zobowiązania na ostatni dzień okresu, za jaki składana jest Informacja TPR. W przypadku *cash pooling* uzupełnia się średnią z dziennych sald pozycji ujemnych lub dodatnich w ciągu roku w zależności od tego, czy podmiot, którego dotyczy Informacja TPR, występuje odpowiednio jako korzystający ze środków finansowych czy umożliwia korzystanie z własnych środków innym podmiotom w ramach cash pooling. W polu "Wartość zadłużenia" nie uwzględnia się kwoty odsetek;
- 3) "**Waluta**" należy wskazać walutę dla "**Kwoty kapitału**" zgodnie z kodem walut ISO 4217;
- 4) "**Kwota odsetek**" należy wpisać w tysiącach złotych (bez miejsc po przecinku) łączną kwotę odsetek:
	- a) należnych i naliczonych (memoriałowo) za okres, za jaki jest składana Informacja TPR, wraz z ewentualnymi dodatkowymi prowizjami lub opłatami, związanymi z udzieleniem lub uzyskaniem finansowania, oraz
	- b) otrzymanych lub zapłaconych (kasowo) w okresie, za jaki jest składana Informacja TPR, wraz z ewentualnymi dodatkowymi prowizjami lub opłatami, związanymi z udzieleniem lub uzyskaniem finansowania.

W przypadku poręczenia lub gwarancji uzupełnia się wartość wynagrodzenia:

- a) należnego i naliczonego (memoriałowo) za udzielenie lub uzyskanie poręczenia lub gwarancji w okresie, za jaki jest składana Informacja TPR, oraz
- b) otrzymanego lub zapłaconego (kasowo) za udzielenie lub uzyskanie poręczenia lub gwarancji w okresie, za jaki jest składana Informacja TPR.

W przypadku *cash pooling* uzupełnia się sumę wartości odsetek od pozycji wskazanych w polu "**Wartość zadłużenia**" (tj. pozycji dodatnich albo ujemnych).

### **4.6. Korekty cen transferowych w rozumieniu art. 23q ustawy (§ 2 pkt 4 lit. f rozporządzenia)**

W polu "**Korekta cen transferowych**" należy wskazać, czy podmiot, którego dotyczy Informacja TPR, dokonał korekty cen transferowych w rozumieniu art. 23q ustawy za okres, za jaki składana jest ta informacja, wybierając kod z tabeli 12.

#### *Tabela 12*

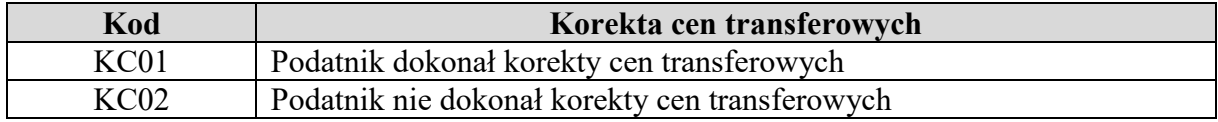

Jeżeli wybrano kod "KC01", dla danej transakcji kontrolowanej należy uzupełnić łączną kwotę (w tysiącach złotych, bez miejsc po przecinku) dokonanych korekt cen transferowych w rozumieniu art. 23q ustawy w danym roku podatkowym:

- 1) bez znaku przed kwotą, jeżeli korekta miała charakter korekty zwiększającej dochód (korekta in plus);
- 2) ze znakiem "-" przed kwotą, jeżeli korekta miała charakter korekty zmniejszającej dochód (korekta in minus).

### **4.7. Informacje o dokonanych kompensatach w rozumieniu § 9 rozporządzenia Ministra Finansów z dnia 21 grudnia 2018 r. w sprawie cen transferowych w zakresie podatku dochodowego od osób fizycznych (§ 2 pkt 4 lit. g rozporządzenia)**

W polu "**Kompensata**" należy wskazać, wybierając kod z tabeli 13, czy:

• mniejsze korzyści uzyskane w związku z jedną transakcją kontrolowaną są kompensowane większymi korzyściami uzyskanymi w związku z inną transakcją kontrolowaną – § 9 ust. 1 rozporządzenia Ministra Finansów z dnia 21 grudnia 2018 r.

w sprawie cen transferowych w zakresie podatku dochodowego od osób fizycznych, zwanego dalej "Rozporządzeniem TP", lub

• niższy dochód uzyskany w jednym roku podatkowym kompensowany jest wyższym dochodem z trzyletniego okresu obejmującego ten rok podatkowy – § 9 ust. 2 Rozporządzenia TP.

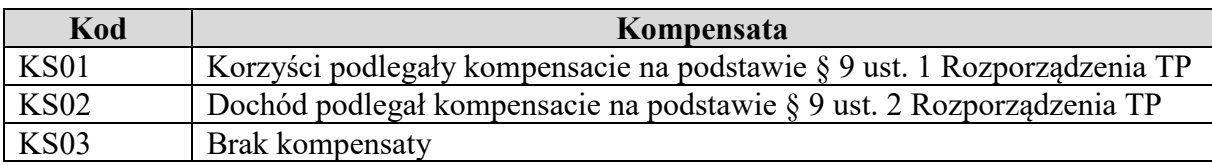

# **4.8. Informacja o zwolnieniu z obowiązku sporządzenia lokalnej dokumentacji cen transferowych na podstawie art. 23z pkt 1–2 ustawy (§ 2 pkt 4 lit. h rozporządzenia)**

Dla każdej z transakcji należy również wskazać (tabela 14), czy w okresie, za jaki jest składana Informacja TPR, dokumentacja dla transakcji kontrolowanej korzysta ze zwolnienia na podstawie art. 23z pkt 1–2 ustawy.

*Tabela 14* 

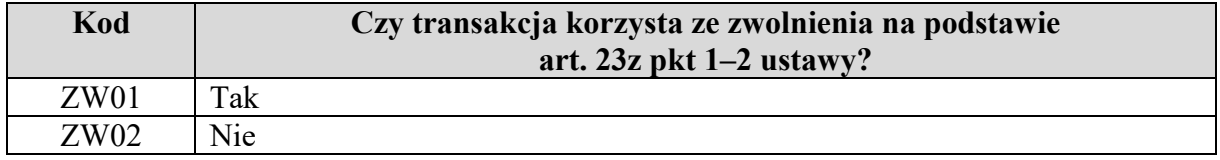

W przypadku wyboru kodu "ZW01" należy wskazać podstawę prawną zwolnienia transakcji kontrolowanej z obowiązku sporządzenia lokalnej dokumentacji cen transferowych przez zaznaczenie właściwej opcji (wybór wielokrotny):

- 1) **art. 23z pkt 1 ustawy** zwolnienie z obowiązku sporządzenia lokalnej dokumentacji cen transferowych dla transakcji kontrolowanych zawieranych, przy wypełnieniu określonych warunków, z podmiotami powiązanymi mającymi miejsce zamieszkania, siedzibę lub zarząd na terytorium Rzeczypospolitej Polskiej;
- 2) **art. 23z pkt 1a ustawy** zwolnienie z obowiązku sporządzenia lokalnej dokumentacji cen transferowych dla transakcji kontrolowanych zawieranych, przy wypełnieniu określonych warunków, pomiędzy zakładami zagranicznymi podmiotów powiązanych mających miejsce zamieszkania, siedzibę lub zarząd na terytorium innego niż Rzeczpospolita Polska państwa członkowskiego UE lub innego państwa należącego do EOG lub przez położony na terytorium Rzeczypospolitej Polskiej zagraniczny zakład podmiotu mającego miejsce zamieszkania, siedzibę lub zarząd na terytorium innego niż Rzeczpospolita Polska państwa członkowskiego UE lub innego państwa należącego do EOG z podmiotem powiązanym mającym miejsce zamieszkania, siedzibę lub zarząd na terytorium Rzeczypospolitej Polskiej;
- 3) **art. 23z pkt 2 ustawy** zwolnienie z obowiązku sporządzenia lokalnej dokumentacji cen transferowych dla transakcji kontrolowanych objętych uprzednim porozumieniem cenowym, porozumieniem inwestycyjnym lub porozumieniem podatkowym.

Jeżeli transakcja kontrolowana o charakterze jednorodnym jest zawierana równocześnie z podmiotami powiązanymi, spełniającymi warunki do skorzystania ze zwolnienia na podstawie art. 23z pkt 1–2 ustawy, jak i innymi podmiotami powiązanymi (np. kontrahentami zagranicznymi), to tę część transakcji kontrolowanej, która korzysta ze zwolnienia na podstawie art. 23z pkt 1–2 ustawy i przekracza progi dokumentacyjne wskazane w art. 23w ust. 2 ustawy, należy wykazać jako odrębną transakcję kontrolowaną – wyłącznie na potrzeby prezentacji w Informacji TPR.

Jeżeli w tabeli 14 wybrano kod "ZW01" (tj. transakcja kontrolowana jest zawarta wyłącznie z kontrahentami mającymi miejsce zamieszkania, siedzibę lub zarząd na terytorium Rzeczypospolitej Polskiej i spełnia warunki zwolnienia lub transakcja zwolniona stanowi element transakcji kontrolowanej o charakterze jednorodnym i została dla celów sprawozdawczych wykazana odrębnie), podmiot, którego dotyczy Informacja TPR, nie wskazuje dla tej transakcji kontrolowanej informacji, o których mowa w częściach 3 i 5–7 objaśnień.

# **4.9. Rodzaj transakcji (§ 2 pkt 4 lit. i rozporządzenia)**

Jeżeli w tabeli 14 wybrano kod "ZW02", to należy wskazać, czy transakcja podlegająca raportowaniu jest transakcją kontrolowaną czy transakcją inną niż transakcja kontrolowana, przez wybór odpowiedniego kodu z tabeli 15.

#### *Tabela 15*

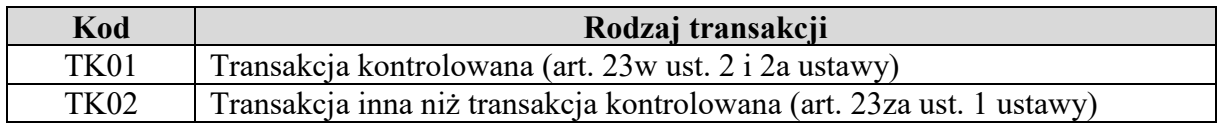

W przypadku wyboru kodu "TK02" nie wykazuje się informacji, o których mowa w częściach 5.2, 5.3 i 6 objaśnień.

### **4.10. Kraj lub terytorium miejsca zamieszkania, siedziby lub zarządu kontrahenta oraz wartość transakcji przypadającej na ten kraj lub terytorium (§ 2 pkt 4 lit. j rozporządzenia)**

W polu "**Kraj**" należy wskazać kod państwa lub terytorium miejsca zamieszkania, siedziby lub zarządu kontrahenta przez wskazanie kodu z klasyfikacji ISO 3166 alpha 2 Country Code.

W przypadku transakcji kontrolowanych wykazywanych na podstawie art. 23w ust. 2 i 2a ustawy, jeżeli dana transakcja jest realizowana z więcej niż jednym kontrahentem z tego samego kraju, to nazwę tego kraju wykazuje się tylko raz.

W polu "**Wartość transakcji na kraj**" należy podać odpowiednią część wartości wskazanej w polu "**Wartość transakcji**", która przypada na ten kraj.

Pole "Wartość transakcji" nie występuje tylko przy transakcjach kontrolowanych z grupy kategorii D. Dane dotyczące wartości transakcji dla tej grupy kategorii są prezentowane zgodnie z częścią 4.11 objaśnień.

**4.11. Wartość transakcji przypadającej na kontrahenta oraz dane identyfikacyjne kontrahenta obejmujące jego nazwę i numer identyfikacji podatkowej (NIP) albo numer PESEL, a w przypadku ich braku – inny numer identyfikacyjny wraz z określeniem jego rodzaju oraz oznaczeniem kraju lub terytorium wydania, w przypadku transakcji, o której mowa w art. 23s ust. 1 ustawy (§ 2 pkt 4 lit. l rozporządzenia)**

W zakresie transakcji kontrolowanych z grupy kategorii D (dotyczących pożyczek, kredytów lub emisji obligacji, które spełniają warunki wskazane w art. 23s ust. 1 ustawy, tj. transakcji objętych tzw. mechanizmem bezpiecznej przystani), w celu identyfikacji kontrahenta, należy dodatkowo wskazać dane identyfikacyjne kontrahenta zgodnie z kodami z tabeli 16.

#### *Tabela 16*

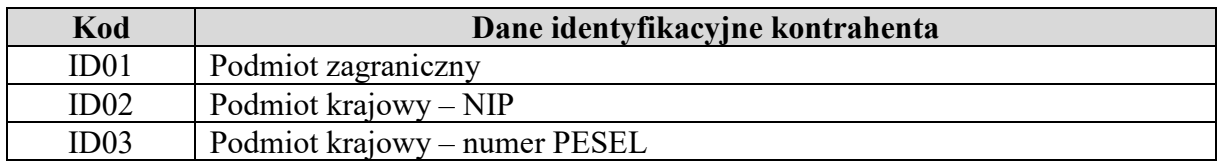

W polu "**Nazwa kontrahenta**" należy wskazać imię i nazwisko kontrahenta (w przypadku osób fizycznych) lub pełną nazwę kontrahenta (w przypadku podmiotów niebędących osobami fizycznymi).

W przypadku wyboru kodu "ID01" należy wybrać z listy odpowiedni rodzaj identyfikatora podmiotu zagranicznego, odpowiedni kraj lub terytorium wydania danego numeru oraz podać odpowiedni numer identyfikacyjny.

W przypadku wyboru kodu "ID02" lub kodu "ID03" należy uzupełnić pole identyfikacyjne odpowiednimi danymi.

Ponadto w odrębnym polu "Wartość transakcji na kontrahenta" podaje się wartość transakcji przypadającą na danego kontrahenta w tysiącach złotych (bez miejsc po przecinku).

### **5. Informacje dotyczące stosowanych cen transferowych oraz metod ich weryfikacji (§ 2 pkt 5 rozporządzenia)**

### **5.1. Wybór metody weryfikacji ceny transferowej (§ 2 pkt 5 lit. a rozporządzenia)**

Dla transakcji kontrolowanych wykazanych w części 4 objaśnień z wyjątkiem:

- transakcji korzystających ze zwolnienia na podstawie art. 23z pkt 1–2 ustawy (kod  $,ZW01"$  w tabeli 14),
- transakcji kontrolowanych spełniających warunki do zastosowania mechanizmu tzw. bezpiecznej przystani dla transakcji o niskiej wartości dodanej (art. 23r ustawy) lub pożyczek, kredytów i emisji obligacji (art. 23s ustawy),
- transakcji refakturowania korzystających ze zwolnienia na podstawie art. 23z pkt 9 ustawy (tzw. czyste refakturowanie),
- transakcji innych niż transakcje kontrolowane (kod "TK02" w tabeli 15),
- transakcji kontrolowanych, o których mowa w art. 23zc ust. 3a pkt 1 ustawy, zawieranych przez podmiot powiązany, który w ostatnim roku podatkowym spełnił warunki określone w art. 7 ust. 1 pkt 1 albo 2 ustawy z dnia 6 marca 2018 r. – Prawo przedsiębiorców zgodnie z art. 23zc ust. 3b ustawy

– należy wskazać wybraną i zastosowaną metodę weryfikacji rynkowego charakteru ceny transferowej (np. ceny nominalnej, wskaźnika finansowego), wybierając odpowiedni kod  $MW01"$  –  $MW06"$  zgodnie z tabela 17.

W przypadku:

- transakcji innych niż transakcje kontrolowane (kod "TK02" w tabeli 15),
- transakcji kontrolowanych, o których mowa w art. 23zc ust. 3a pkt 1 ustawy, zawieranych przez podmiot powiązany, który zgodnie z art. 23zc ust. 3b ustawy w ostatnim roku podatkowym spełnił warunki określone w art. 7 ust. 1 pkt 1 albo 2 ustawy z dnia 6 marca 2018 r. – Prawo przedsiębiorców

– w tabeli 17 można wybrać kod "MW00". W przypadku wyboru kodu "MW00" nie wykazuje się informacji, o których mowa w częściach 5.2, 5.3 i 6 objaśnień.

W przypadku gdy do weryfikacji wykorzystano więcej niż jedną metodę, należy wskazać wyłącznie jedną metodę użytą jako podstawową.

W przypadku transakcji kontrolowanych, w których zamiast analizy porównawczej sporządzono analizę zgodności, należy wskazać Inną metodę oznaczoną kodem "MW06".

*Tabela 17* 

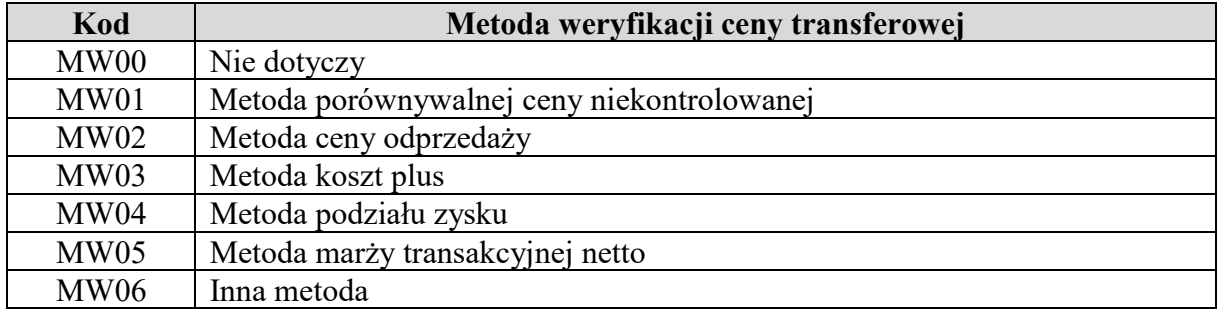

### **5.2. Informacje o stosowanej cenie transferowej (§ 2 pkt 5 lit. b rozporządzenia)**

W tej części należy wskazać szczegółowe informacje na temat stosowanej ceny transferowej dla każdej transakcji kontrolowanej – w zależności od wybranej metody oraz kategorii transakcji kontrolowanej, z wyjątkiem transakcji oznaczonych kodami 1201–1204, 2201–2204, 1401 i 2401, dla których podaje się informacje wskazane w części 6 objaśnień.

### **5.2.1. Wybór kodu MW01**

Jeżeli jako metodę weryfikacji ceny transferowej wybrano kod "MW01" (metoda porównywalnej ceny niekontrolowanej), należy uzupełnić następujące informacje:

1) "**Sposób ujęcia ceny transakcji kontrolowanej**" – należy wskazać, czy cena w transakcji kontrolowanej została wyrażona kwotowo czy procentowo, wybierając kod z tabeli 18:

*Tabela 18* 

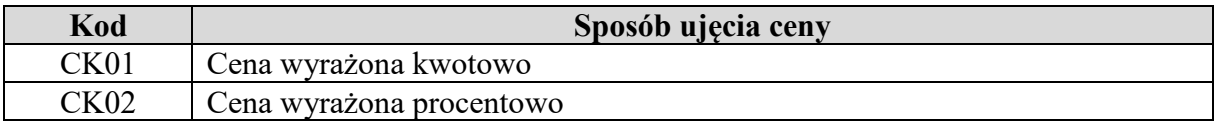

Jeżeli wybrano kod "CK01", należy uzupełnić następujące informacje:

a) "Cena min." i "Cena max." – należy podać odpowiednio najniższy i najwyższy poziom ceny jednostkowej przedmiotu transakcji kontrolowanej w okresie, za jaki składana jest Informacja TPR. Jeżeli przedmiotem transakcji kontrolowanej jest zróżnicowany asortyment, należy wskazać minimalną oraz maksymalną wartość ceny dla całego asortymentu (jeżeli zróżnicowany asortyment jest przedmiotem transakcji kontrolowanej o charakterze jednorodnym). Jeżeli cena była stała przez cały ten okres, w obu kolumnach należy wskazać ten sam poziom ceny. Jeżeli w transakcji kontrolowanej dokonano korekty cen transferowych, należy wskazać poziomy cen po dokonaniu tej korekty,

- b) "**Waluta ceny transakcji kontrolowanej**" należy uzupełnić walutę, w której określono ceny jednostkowe w transakcji kontrolowanej, zgodnie z kodem walut ISO 4217,
- c) "**Miara**" należy wpisać rodzaj jednostki miary, jakiej dotyczą ceny jednostkowe wskazane w polach "**Cena min.**" i "**Cena max.**" (np. kg, szt., l, roboczogodzina).

Jeżeli wybrano kod "CK02", należy uzupełnić:

- a) "Procent min." i "Procent max." należy wypełnić analogicznie jak w przypadku kodu "CK01" dla pól "**Cena min.**" i "Cena max.",
- b) "**Miara**" należy wskazać, od jakiej podstawy wylicza się wartość procentową (np. wartość sprzedaży do podmiotów niepowiązanych).

### **5.2.2. Wybór kodów MW02, MW03 lub MW05**

Jeżeli jako metodę weryfikacji ceny transferowej wybrano kod "MW02" (metoda ceny odprzedaży), kod "MW03" (metoda koszt plus) lub kod "MW05" (metoda marży transakcyjnej netto), należy uzupełnić pole "Wynik na transakcji" przez podanie informacji o poziomie wskaźnika finansowego zgodnego ze wskaźnikiem finansowym (tabela 30) zastosowanym w analizie cen transferowych przez podmiot wybrany jako strona badana (tabela 28) i po uwzględnieniu ewentualnej korekty cen transferowych. Wartość wskaźnika finansowego powinna być wyrażona procentowo z dokładnością do dwóch miejsc po przecinku.

### **5.2.3. Wybór kodu MW04**

Jeżeli jako metodę weryfikacji ceny transferowej wybrano kod "MW04" (metoda podziału zysku), należy wskazać rodzaj zastosowanej metody podziału zysku, wybierając kod z tabeli 19.

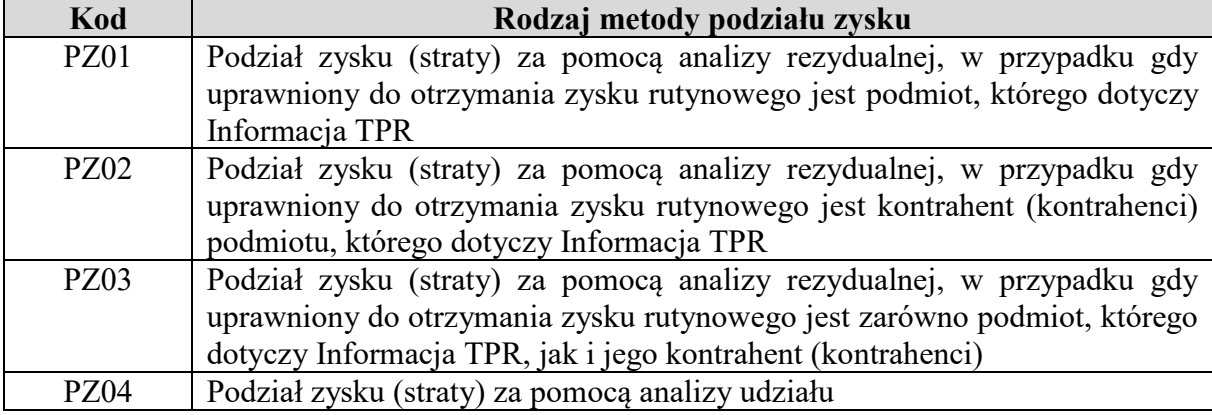

W dalszej kolejności należy wskazać:

- 1) "Zakładany zysk podmiotu" zakładany procentowy udział w łącznym zysku, jaki w związku z transakcją kontrolowaną osiągnie podmiot powiązany, którego dotyczy Informacja TPR;
- 2) "**Zrealizowany zysk podmiotu**" procentowy udział w łącznym zysku, jaki w związku z transakcją kontrolowaną faktycznie osiągnął podmiot powiązany, którego dotyczy Informacja TPR;
- 3) "Strata podmiotu" pole należy uzupełnić w przypadku faktycznie poniesionej straty w związku z transakcją kontrolowaną przez wybór opcji "TAK"/"NIE".

Wartości z punktów 1 i 2 uzupełnia się z dokładnością do dwóch miejsc po przecinku, po uwzględnieniu ewentualnej korekty cen transferowych. W przypadku zrealizowania zysku należy wypełnić dane dla punktów 1 i 2. W przypadku zrealizowania straty należy wypełnić dane dla punktów 1 i 3.

### **5.2.4. Wybór kodu MW06**

W przypadku wyboru kodu "MW06" należy wskazać, przy pomocy jakiej innej metody została zweryfikowana cena transferowa, wybierając kod z tabeli 20.

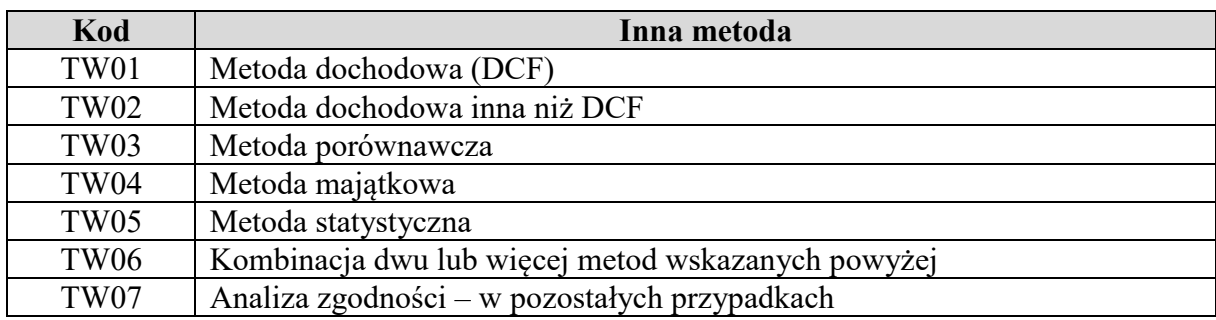

*Tabela 20* 

W przypadku wyboru kodu "TW01" lub kodu "TW02" należy podać okres prognozy, wybierając kod z tabeli 21.

*Tabela 21* 

| Kod              | <b>Okres</b> prognozy |
|------------------|-----------------------|
| TB01             | 1 dzień $(O/N)$       |
| <b>TB02</b>      | miesiąc $(1M)$        |
| <b>TB03</b>      | 3 miesiące (3M)       |
| TB <sub>04</sub> | 6 miesięcy (6M)       |
| <b>TB05</b>      | 9 miesięcy (9M)       |
| <b>TB06</b>      | 1 rok (12M)           |
| <b>TB07</b>      | lnny                  |

W przypadku wyboru kodu "TW01" lub kodu "TW02" należy dodatkowo podać "Wartość **współczynnika dyskontowego**".

Jeżeli analiza zgodności nie została sporządzona w oparciu o techniki wyceny, to należy wybrać kod "TW07". W przypadku wyboru kodu "TW07" należy wskazać źródło danych (wybór wielokrotny), wybierając kod z tabeli 22.

*Tabela 22* 

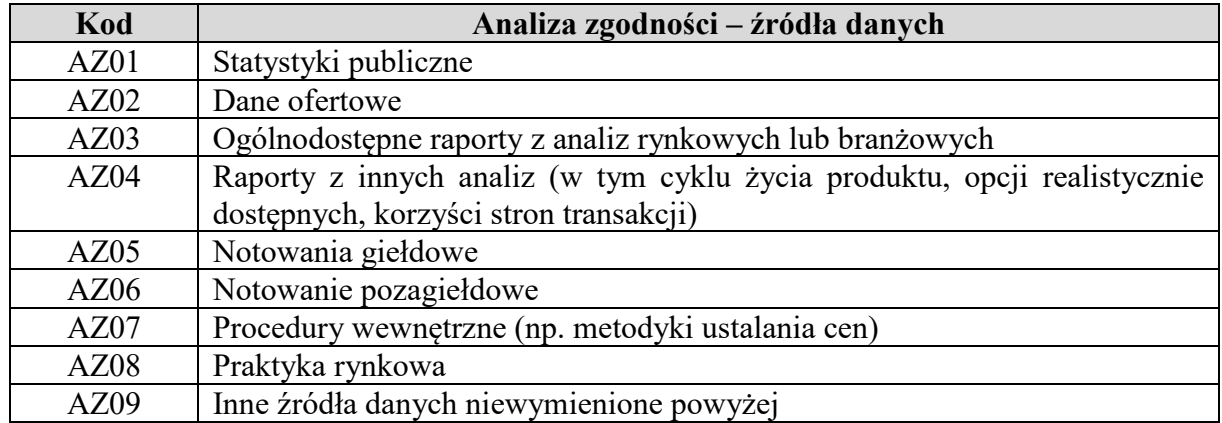

#### **5.3. Informacje o analizie cen transferowych (§ 2 pkt 5 lit. c rozporządzenia)**

W tej części należy wskazać szczegółowe informacje na temat analizy cen transferowych dla każdej wskazanej transakcji kontrolowanej – w zależności od wybranej metody oraz kategorii transakcji kontrolowanej, z wyjątkiem transakcji oznaczonych kodami 1201–1204, 2201–2204, 1401 i 2401, dla których podaje się informacje wskazane w części 6 objaśnień.

#### **5.3.1. Wybór kodu MW01**

Jeżeli jako metodę weryfikacji ceny transferowej wybrano kod "MW01" (metoda porównywalnej ceny niekontrolowanej), należy wskazać:

### 1) "**Sposób weryfikacji rynkowego poziomu ceny**" – wybierając kod z tabeli 23:

*Tabela 23* 

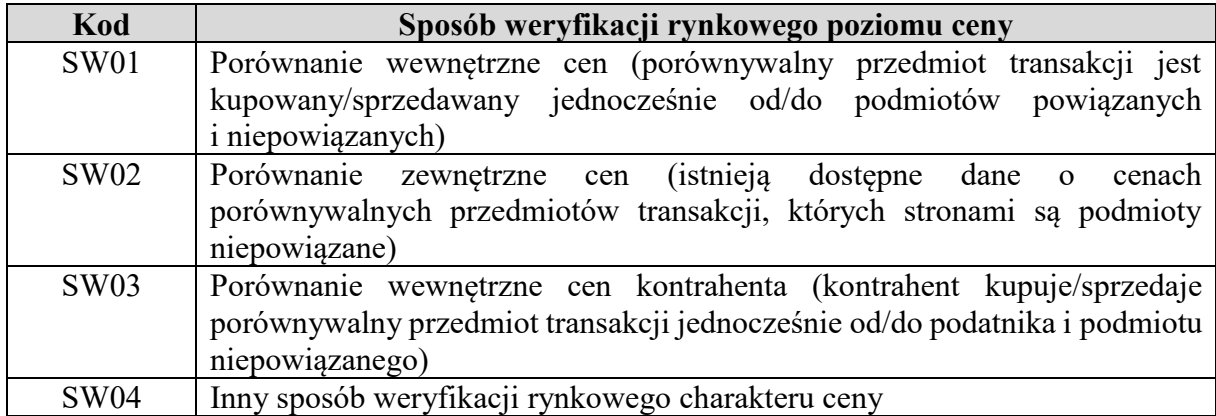

### 2) "**Sposób ujęcia ceny porównywalnej**" – wybierając kod z tabeli 24:

*Tabela 24* 

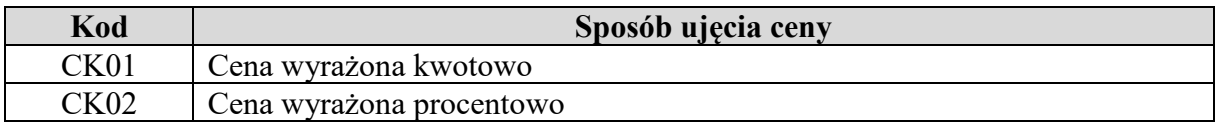

Wybór określony w polu "**Sposób ujęcia ceny porównywalnej**" jest konsekwencją dokonania wyboru w polu "**Sposób ujęcia ceny transakcji kontrolowanej**" w części 5.2.1 objaśnień;

### 3) "**Rodzaj przedziału**" – wybierając kod z tabeli 25:

*Tabela 25* 

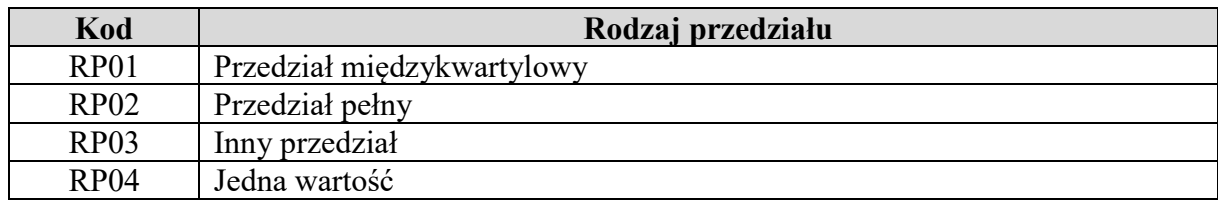

- a) jeżeli wybrano kod "RP01", kod "RP02" lub kod "RP03", w polach "Cena **porównywalna min.**" i "Cena porównywalna max." należy wpisać odpowiednio najniższą i najwyższą wartość porównywalnych cen jednostkowych użytych do weryfikacji rynkowego charakteru ceny,
- b) jeżeli wybrano kod "RP04" (użyto tylko jednej wartości ceny na potrzeby porównania), w polu "**Wysokość ceny porównywalnej**" należy wpisać jej wartość,
- c) jeżeli wybrano kod "RP03", należy dodatkowo sprecyzować, jaki przedział został zastosowany w polu "Opis przedziału";
- 4) "**Korekty porównywalności wyników**" należy wskazać, czy przeprowadzając analizę cen transferowych, dokonano korekt wyników w celu uzyskania wyższej porównywalności do badanej transakcji kontrolowanej, wybierając kod z tabeli 26:

*Tabela 26* 

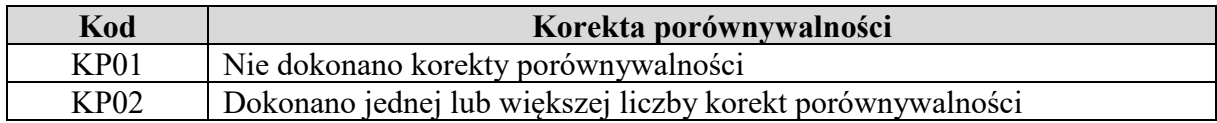

W przypadku wyboru kodu "KP02" należy wybrać jedną z opcji: "Korekta porównywalności zmieniająca wynik o mniej niż 30%", "Korekta porównywalności zmieniająca wynik o 30% lub więcej" lub "Brak możliwości ustalenia wpływu korekty na wynik".

### **5.3.2. Wybór kodów MW02, MW03 lub MW05**

Jeżeli jako metodę weryfikacji ceny transferowej wybrano kod "MW02" (metoda ceny odprzedaży), kod "MW03" (metoda koszt plus) lub kod "MW05" (metoda marży transakcyjnej netto), należy uzupełnić:

1) "Rodzaj porównania" – należy wskazać, czy analiza cen transferowych została przeprowadzona przy użyciu porównania wewnętrznego (tj. przez odniesienie do poziomu wskaźników finansowych realizowanych na porównywalnych transakcjach z podmiotami niepowiązanymi) czy porównania zewnętrznego (w oparciu o wskaźniki finansowe podmiotów niepowiązanych), wybierając kod z tabeli 27:

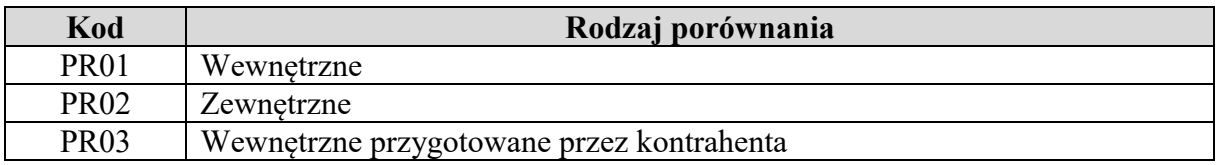

Jeżeli wybrano kod "PR01" lub kod "PR03", nie uzupełnia się pól "Strona badana" i, Kryterium geograficzne";

2) "**Strona badana**" – należy wskazać stronę zaangażowaną w transakcję kontrolowaną, która została wybrana jako strona badana dla celów analizy cen transferowych (tj. wskaźnik finansowy której ze stron transakcji kontrolowanej był przedmiotem oceny pod względem rynkowości), wybierając kod z tabeli 28:

*Tabela 28* 

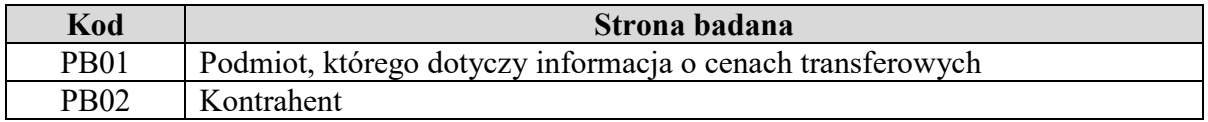

3) "Kryterium geograficzne" – należy wskazać podstawowe kryterium selekcji geograficznej podmiotów, wykorzystane w analizie cen transferowych opartej na zewnętrznych danych finansowych dotyczących rentowności podmiotów niepowiązanych, uznanych za porównywalne do zakresu wskazanej transakcji kontrolowanej, wybierając kod z tabeli 29:

#### *Tabela 29*

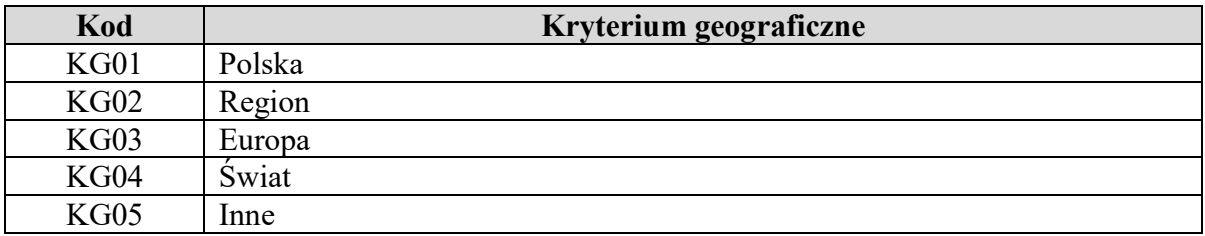

4) "**Wskaźnik finansowy**" – należy podać wskaźnik finansowy, który został zastosowany na potrzeby weryfikacji ceny transferowej dla transakcji kontrolowanej. W przypadku stosowania większej liczby wskaźników finansowych należy podać wskaźnik podstawowy (wybór jednokrotny), wybierając kod z tabeli 30:

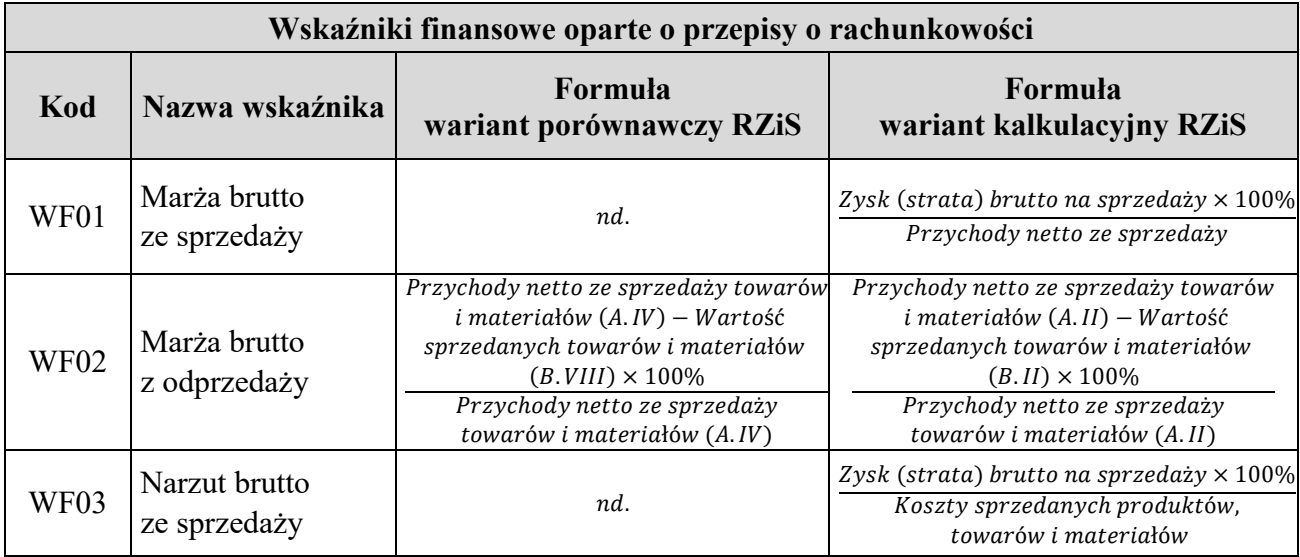

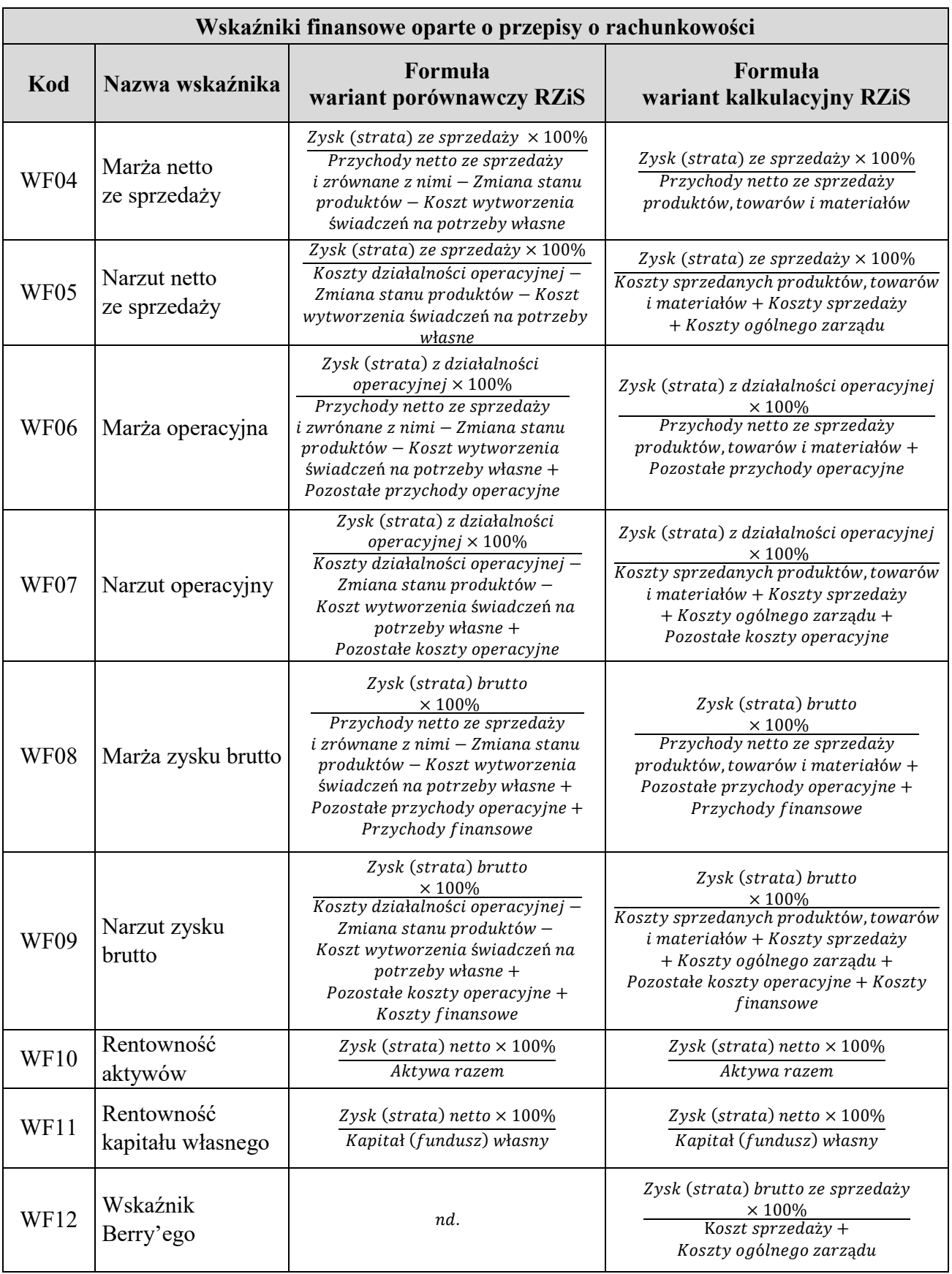

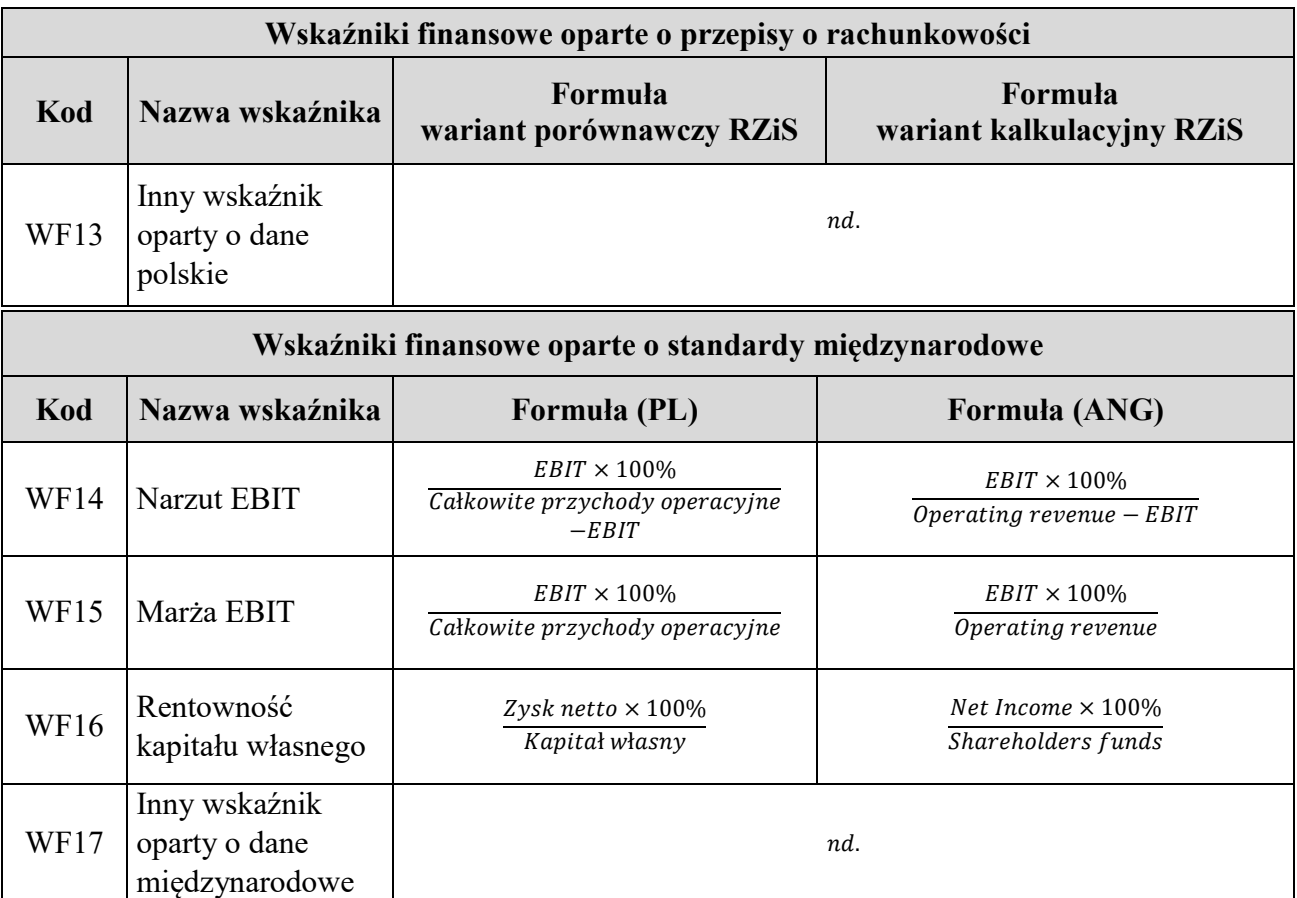

5) "**Korekty porównywalności wyników**" – należy wskazać, czy przeprowadzając analizę cen transferowych, dokonano korekt wyników w celu uzyskania wyższej porównywalności do badanej transakcji kontrolowanej, wybierając kod z tabeli 31:

*Tabela 31* 

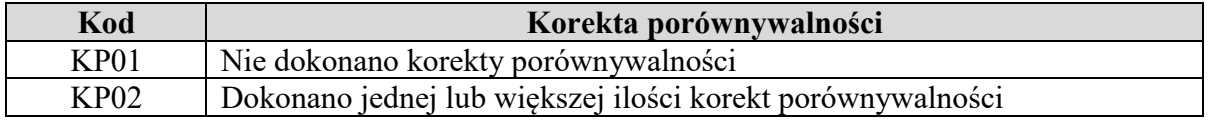

W przypadku wyboru kodu "KP02" należy wybrać jedną z opcji: "Korekta porównywalności zmieniająca wynik o mniej niż 30%", "Korekta porównywalności zmieniająca wynik o 30% lub więcej" lub "Brak możliwości ustalenia wpływu korekty na wynik";

6) "**Rodzaj przedziału**" – należy wskazać rodzaj użytego przedziału, wybierając kod z tabeli 32:

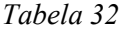

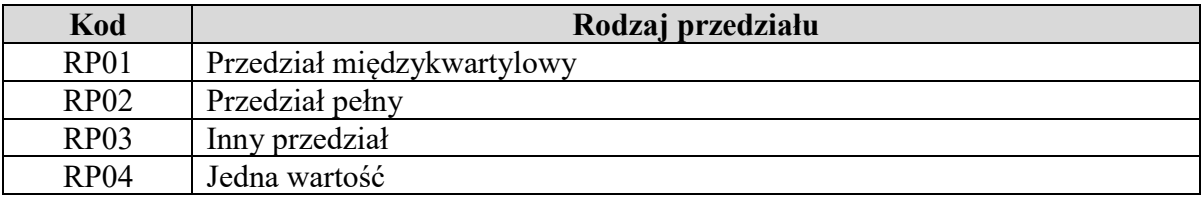

- 7) "Wynik analizy cen transferowych" należy podać wynik uzyskany za pomocą wybranej metody weryfikacji cen transferowych:
- a) jeżeli wybrano kod "RP01", kod "RP02" lub kod "RP03", w polach "**Dolna granica** przedziału" i "Górna granica przedziału" należy wpisać odpowiednio najniższą i najwyższą wartość wskaźnika finansowego użytego do weryfikacji rynkowego charakteru ceny,
- b) jeżeli wybrano kod "RP04" (użyto tylko jednego wskaźnika finansowego na potrzeby porównania), w polu "**Wysokość wskaźnika finansowego**" należy wpisać jego wartość,
- c) jeżeli wybrano kod "RP03", należy dodatkowo sprecyzować, jaki przedział został zastosowany w polu "Opis przedziału".

Wyniki analizy cen transferowych powinny być wyrażone procentowo z dokładnością do dwóch miejsc po przecinku.

**6. Dodatkowe informacje lub wyjaśnienia dotyczące informacji, o których mowa w pkt 2–5, w tym: (§ 2 pkt 6 rozporządzenia)**

**6.1. Transakcje kontrolowane dotyczące udzielenia lub uzyskania finansowania, udzielenia lub uzyskania poręczenia lub gwarancji, zarządzania płynnością i depozytu (§ 2 pkt 6 lit. a rozporządzenia)**

Jeżeli jako kategorię transakcji kontrolowanej wskazano transakcję z grupy kategorii C i nie korzysta ona ze zwolnienia na podstawie art. 23z pkt 1–2 lub 9–11 ustawy, to należy uzupełnić "Rodzaj oprocentowania", wybierając kod z tabeli 33:

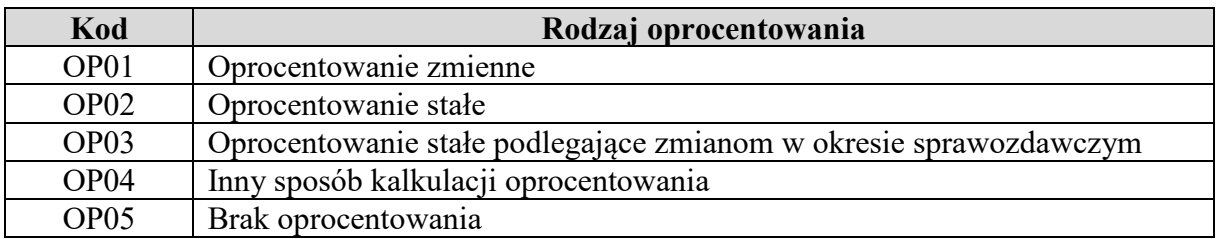

*Tabela 33* 

Kod "OP04" należy wybrać w przypadku, gdy kody "OP01", "OP02", "OP03" i "OP05" nie odpowiadają sposobowi kalkulacji ceny w transakcji kontrolowanej, np.:

- cena w transakcji kontrolowanej kalkulowana jest zarówno na podstawie stałej, jak i zmiennej stopy procentowej (np. niektóre transakcje terminowe),
- cena w transakcji kontrolowanej kalkulowana jest równocześnie w oparciu o prowizję kwotową oraz procentową (np. niektóre poręczenia);
- 1) w przypadku wyboru kodu "OP01" (oprocentowanie zmienne) należy uzupełnić następujące informacje:
	- a) "**Stopa bazowa**" przez wybranie kodów z tabel 34 i 35:

*Tabela 34* 

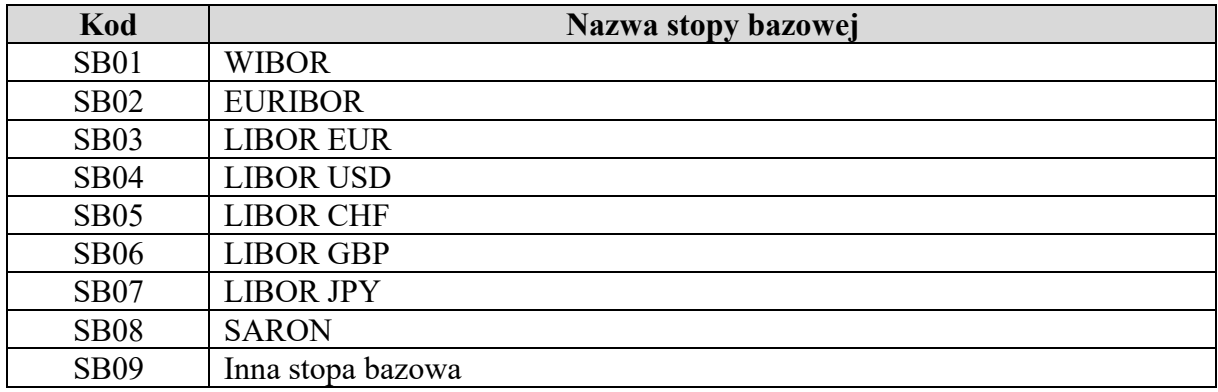

#### *Tabela 35*

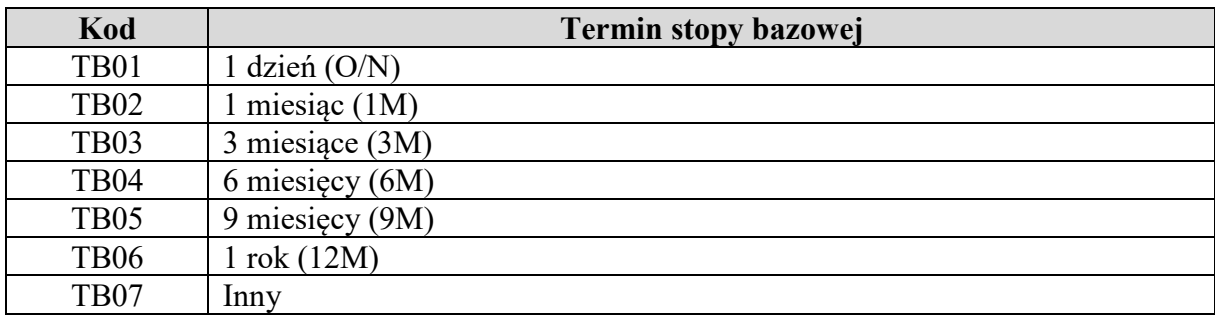

W przypadku wyboru kodu "SB09" w tabeli 34 należy wskazać nazwę stopy bazowej w polu "Inna stopa bazowa".

W przypadku wyboru kodu "TB07" należy uzupełnić termin stopy bazowej w kolejnej komórce,

- b) "**Marża**" należy uzupełnić wartość (w punktach procentowych *per annum*), która jest dodawana lub odejmowana (ze znakiem ujemnym) do stopy bazowej;
- 2) w przypadku wyboru kodu "OP02" (oprocentowanie stałe) należy uzupełnić wartość zastosowanego oprocentowania stałego (w punktach procentowych *per annum*) z czterema miejscami po przecinku ("Poziom oprocentowania"). W przypadku poręczenia lub gwarancji należy wskazać poziom prowizji za udzielone lub uzyskane poręczenie lub udzieloną lub uzyskaną gwarancję w stosunku do wysokości poręczanego lub gwarantowanego zobowiązania (w punktach procentowych *per annum*) z czterema miejscami po przecinku;
- 3) w przypadku wyboru kodu "OP03" (oprocentowanie stałe podlegające zmianom w okresie sprawozdawczym) należy uzupełnić minimalną i maksymalną wartość zastosowanego oprocentowania stałego (w punktach procentowych *per annum*) z czterema miejscami po przecinku ("**Poziom oprocentowania – min.**" i "**Poziom oprocentowania – max.**").

Następnie należy wskazać źródło danych do analizy cen transferowych oraz jej wyniki przez uzupełnienie następujących informacji:

1) "**Źródło danych do analizy cen transferowych**" – należy uzupełnić informację na temat źródła, z którego podatnik pozyskał dane na potrzeby analizy cen transferowych, wybierając kod z tabeli 36 (wybór jednokrotny):

*Tabela 36* 

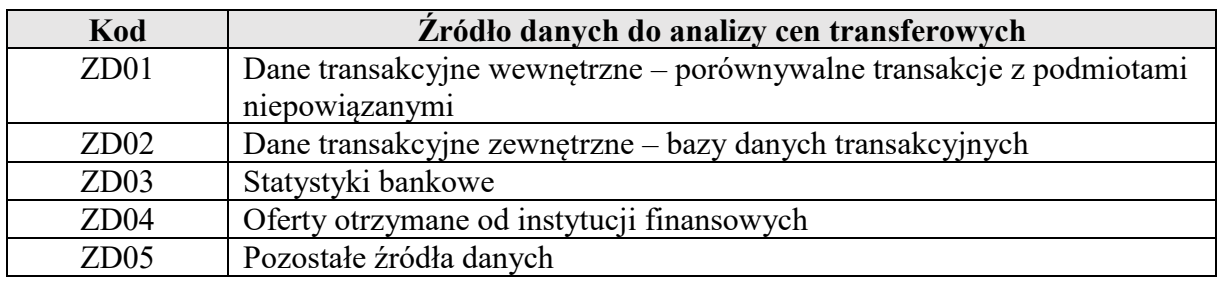

2) "Korekty porównywalności wyników" – należy wskazać, czy w procesie przeprowadzania analizy cen transferowych dokonano korekt wyników w celu uzyskania wyższej porównywalności do badanej transakcji kontrolowanej, wybierając kod z tabeli 37:

*Tabela 37* 

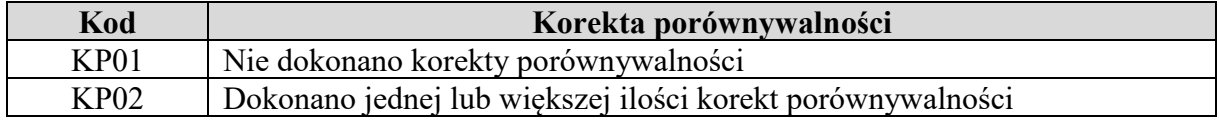

W przypadku wyboru kodu "KP02" należy wybrać jedną z opcji: "Korekta porównywalności zmieniająca wynik o mniej niż 30%", "Korekta porównywalności zmieniająca wynik o 30% lub więcej" lub "Brak możliwości ustalenia wpływu korekty na wynik";

3) "**Rodzaj przedziału**" – należy wskazać rodzaj użytego przedziału, wybierając kod z tabeli 38:

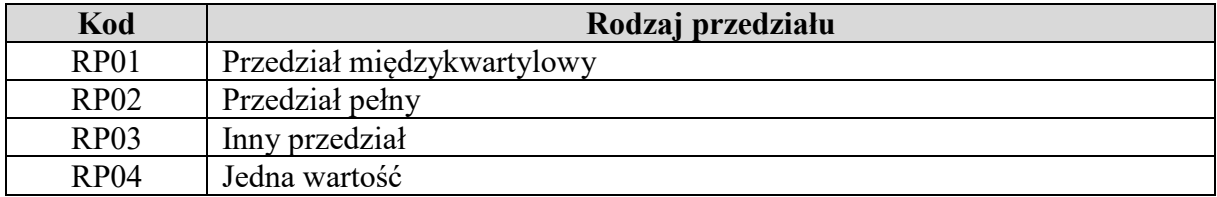

- 4) "**Wynik analizy cen transferowych**" należy wskazać wynik analizy cen transferowych:
	- a) jeżeli wybrano kod "RP01", kod "RP02" lub kod "RP03", w polach "**Dolna granica przedziału**" i "Górna granica przedziału" należy wpisać odpowiednio najniższą i najwyższą wartość oprocentowania użytego do weryfikacji jego rynkowego charakteru w punktach procentowych *per annum* z czterema miejscami po przecinku,
	- b) jeżeli wybrano kod "RP04" (wynikiem analizy cen transferowych jest jeden poziom oprocentowania), w polu "**Oprocentowanie porównywalne**" należy wpisać

wysokość tego oprocentowania w punktach procentowych *per annum* z czterema miejscami po przecinku,

c) jeżeli wybrano kod "RP03", należy dodatkowo sprecyzować, jaki przedział został zastosowany w polu "Opis przedziału".

Jeżeli jako sposób kalkulacji oprocentowania wybrano kod "OP01" (oprocentowanie zmienne), jako dolną granicę przedziału oraz górną granicę przedziału lub wartość oprocentowania, gdy wynikiem analizy cen transferowych jest jedna wartość, należy wpisać wysokość marży dodawanej do wskazanej wcześniej bazowej stopy procentowej lub od tej stopy bazowej odejmowanej (wynik wpisuje się ze znakiem ujemnym). Wyniki analizy cen transferowych powinny być podane w procentach.

# **6.2. Transakcje kontrolowane dotyczące udostępnienia lub korzystania z wartości niematerialnych (§ 2 pkt 6 lit. b rozporządzenia)**

Jeżeli jako kategorię transakcji kontrolowanej wskazano transakcje oznaczone kodami 1401 lub 2401 (transakcje kontrolowane związane z udostępnieniem lub korzystaniem z wartości niematerialnych) i nie korzystają one ze zwolnienia na podstawie art. 23z pkt 1–2 lub 9–11 ustawy, należy uzupełnić dodatkowo:

1) "**Sposób kalkulacji opłaty**" – należy wskazać sposób kalkulacji opłaty na podstawie tabeli 39. Jeżeli sposób kalkulacji opłaty jest kombinacją kilku kodów, należy wybrać kod "SK06":

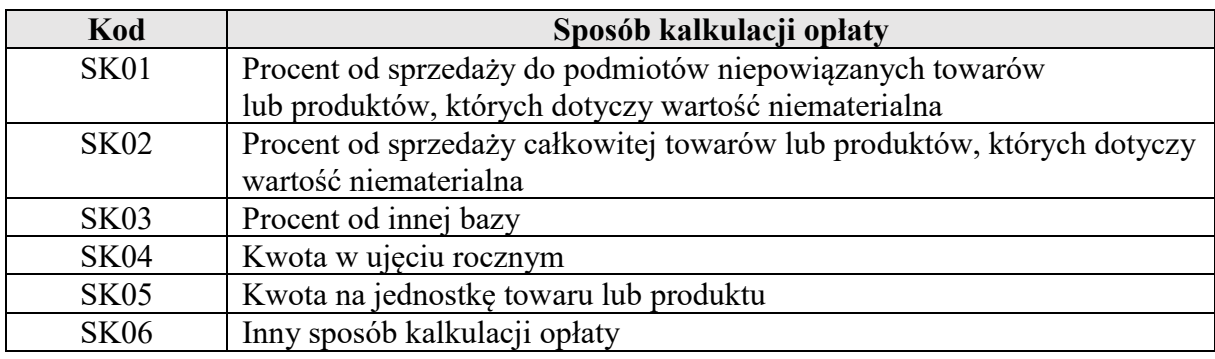

*Tabela 39* 

- 2) "**Poziom opłaty**" należy wskazać poziom (wysokość) opłaty z tytułu udostępnienia lub korzystania z wartości niematerialnych (w zależności od wybranego kodu transakcji kontrolowanej), wskazując odpowiednio:
	- a) w przypadku gdy wybrano kod "SK01", kod "SK02" lub kod "SK03" poziom opłaty w procentach odpowiedniej bazy (w zależności od wybranego kodu sposobu kalkulacji opłaty),
	- b) w przypadku gdy wybrano kod "SK04", kod "SK05" lub kod "SK06" poziom opłaty wyrażony kwotowo oraz walutę, w jakiej jest naliczana opłata, zgodnie z kodem walut ISO 4217.

Następnie należy wskazać źródło danych do analizy cen transferowych oraz jej wyniki przez uzupełnienie poniższych informacji:

1) "**Rodzaj analizy**" – należy wskazać, w jaki sposób sporządzono analizę cen transferowych, wybierając kod z tabeli 40 (wybór jednokrotny):

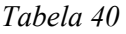

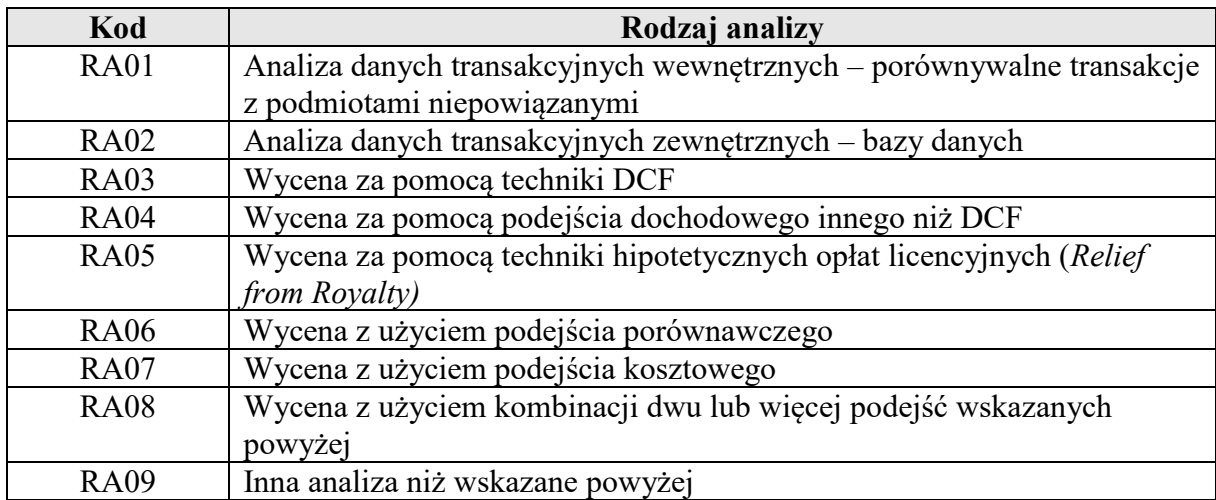

- 2) "**Sposób wyrażenia ceny**" należy wpisać jednostkę, w jakiej wyrażono wynik analizy cen transferowych dla transakcji kontrolowanej dotyczącej udostępnienia lub korzystania z wartości niematerialnych (np. %). Jeżeli opłata została wyrażona kwotowo, należy wpisać kod waluty zgodnie z kodem walut ISO 4217;
- 3) "**Korekty porównywalności wyników**" należy wskazać, czy w procesie analizy cen transferowych dokonano korekt wyników w celu uzyskania wyższej porównywalności do badanej transakcji kontrolowanej, wybierając kod z tabeli 41:

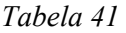

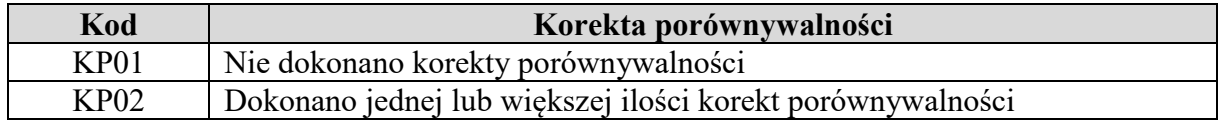

W przypadku wyboru kodu "KP02" należy wybrać jedną z opcji: "Korekta porównywalności zmieniająca wynik o mniej niż 30%", "Korekta porównywalności zmieniająca wynik o 30% lub więcej" lub "Brak możliwości ustalenia wpływu korekty na wynik";

4) "**Rodzaj przedziału**" – należy wskazać rodzaj użytego przedziału, wybierając kod z tabeli 42:

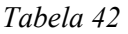

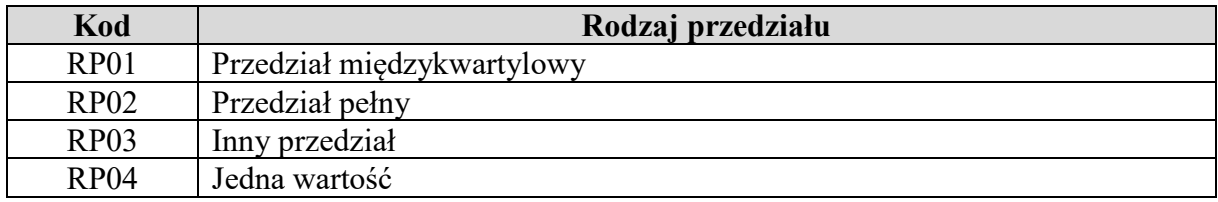

- 5) "**Wynik analizy cen transferowych**" należy wskazać wynik analizy cen transferowych:
	- a) jeżeli wybrano kod "RP01", kod "RP02" lub kod "RP03", w polach "**Dolna granica przedziału**" i "Górna granica przedziału" należy wpisać odpowiednio najniższa i najwyższą wartość porównywalnych opłat użytych do weryfikacji rynkowego charakteru opłaty,
	- b) jeżeli wybrano kod "RP04" (użyto tylko jednej wartości opłaty na potrzeby porównania), w polu "**Wysokość opłaty porównywalnej**" należy wpisać jej wartość,
	- c) jeżeli wybrano kod "RP03", należy dodatkowo sprecyzować, jaki przedział został zastosowany w polu "Opis przedziału".

Wyniki analizy cen transferowych powinny być wpisane z dokładnością do dwóch miejsc po przecinku.

### **7. Oświadczenia (§ 2 pkt 7 rozporządzenia)**

Zgodnie z art. 23zf ust. 2 pkt 7 ustawy podmiot, którego dotyczy informacja TPR, składa oświadczenie o tym, że lokalna dokumentacja cen transferowych została sporządzona zgodnie ze stanem rzeczywistym, a ceny transferowe objęte tą dokumentacją są ustalane na warunkach, które ustaliłyby między sobą podmioty niepowiązane.

W przypadku gdy podmiot, o którym mowa w art. 23zf ust. 1 pkt 1 ustawy, zawierał transakcje kontrolowane, powinien wybrać w polu "Treść oświadczenia" następującą treść oświadczenia:

"Stosownie do art. 23zf ust. 2 pkt 7 ustawy z dnia 26 lipca 1991 r. o podatku dochodowym od osób fizycznych oświadczam, że lokalna dokumentacja cen transferowych została sporządzona zgodnie ze stanem rzeczywistym, a ceny transferowe objęte tą dokumentacją są ustalane na warunkach, które ustaliłyby między sobą podmioty niepowiązane.".

W przypadku gdy podmiot, o którym mowa w art. 23zf ust. 3 ustawy, zawierał transakcje inne niż transakcje kontrolowane, powinien wybrać w polu "**Treść oświadczenia**" następującą treść oświadczenia:

"Stosownie do art. 23zf ust. 2 pkt 7 ustawy z dnia 26 lipca 1991 r. o podatku dochodowym od osób fizycznych oświadczam, że lokalna dokumentacja cen transferowych została sporządzona zgodnie ze stanem rzeczywistym, a ceny objęte tą dokumentacją są ustalane na warunkach, które ustaliłyby między sobą podmioty niepowiązane niemające miejsca zamieszkania, siedziby lub zarządu na terytorium lub w kraju stosującym szkodliwą konkurencję podatkową.".

W przypadku gdy podmiot, którego dotyczy Informacja TPR, zawierał transakcje kontrolowane oraz transakcje inne niż transakcje kontrolowane, w polu "**Treść oświadczenia**" powinien wybrać treść obu oświadczeń.